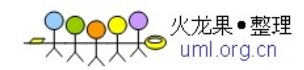

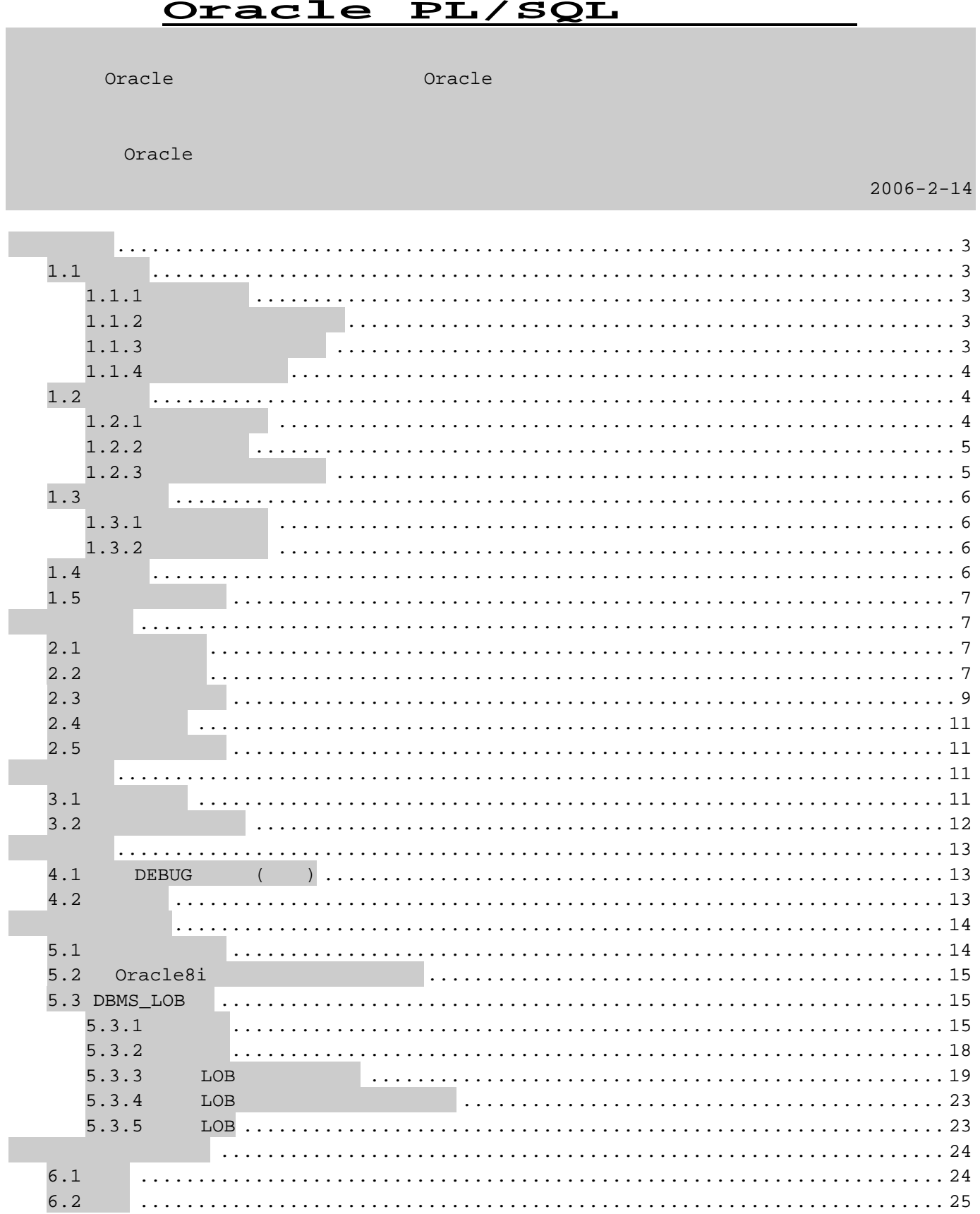

 $\ensuremath{\text{PL}}\xspace/\ensuremath{\text{SQL}}\xspace$ 

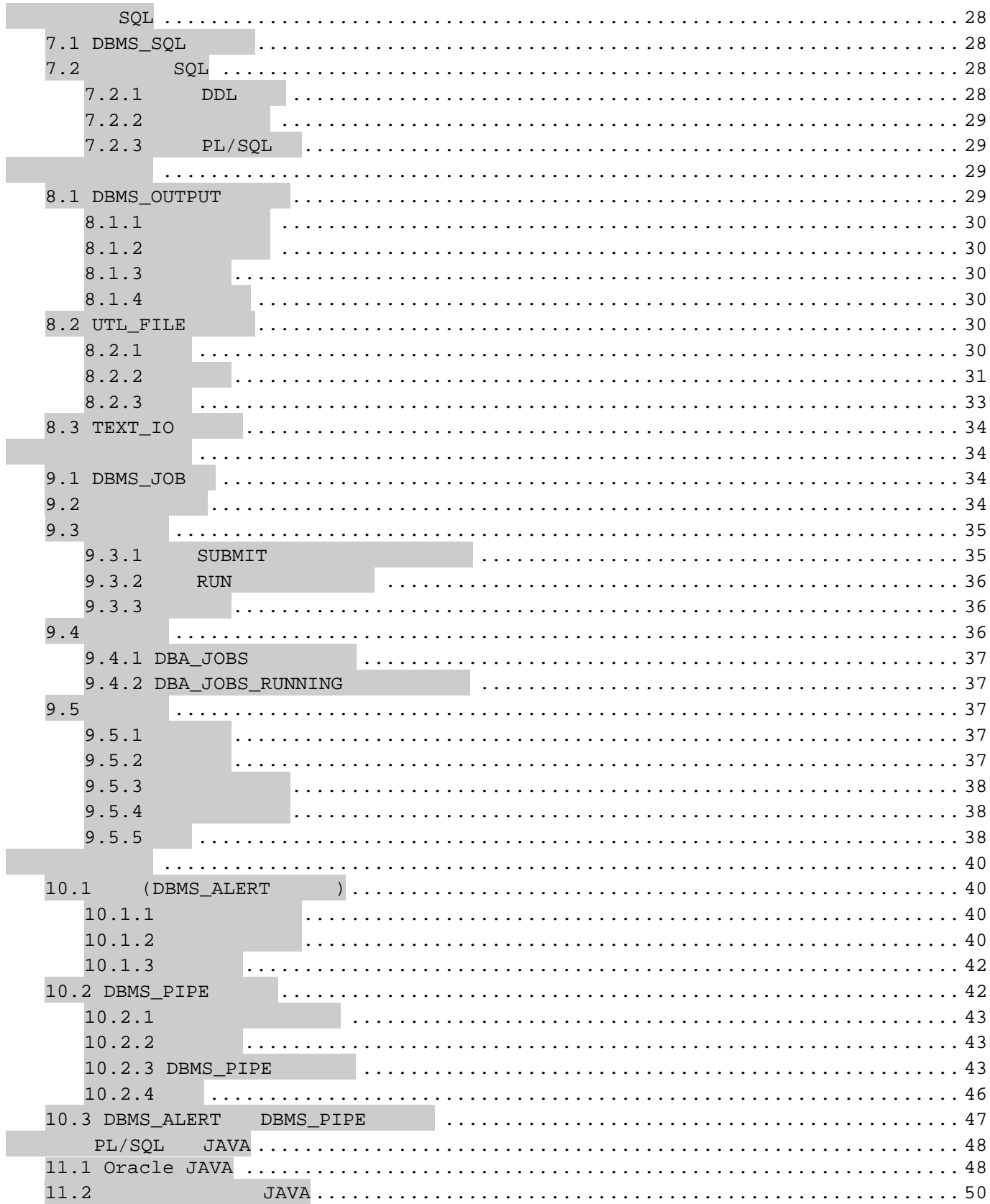

 $PL/SQL$ 

# **1.1** 索引表

## 1.1.1

```
-- 定义记录集
TYPE yang_rec IS RECORD( ename varchar2(30), eid NUMBER ); 
-- 定义索引表类型
TYPE yang_tab IS TABLE OF yang_rec INDEX BY BINARY_INTEGER; 
-- 定义索引表对象的实例
test_tab yang_tab;
```
# 1.1.2

1 ---- 2147483647, PL/SQL

DECLARE

```
CURSOR all_emps IS SELECT * FROM employee ORDER by emp_id; 
   TYPE emp_table IS TABLE OF employee%ROWTYPE INDEX BY BINARY_INTEGER; 
   emps emp_table; 
   emps_max BINARY_INTEGER; 
BEGIN 
   emps_max := 0;FOR emp IN all_emps LOOP 
       emps_max := emps_max + 1;emps(emps_max).emp_id := emp.emp_id; 
       emps(emps_max).emp_name := emp.emp_name;
   END LOOP; 
END; 
/
```
 $($ 

#### 1.1.3

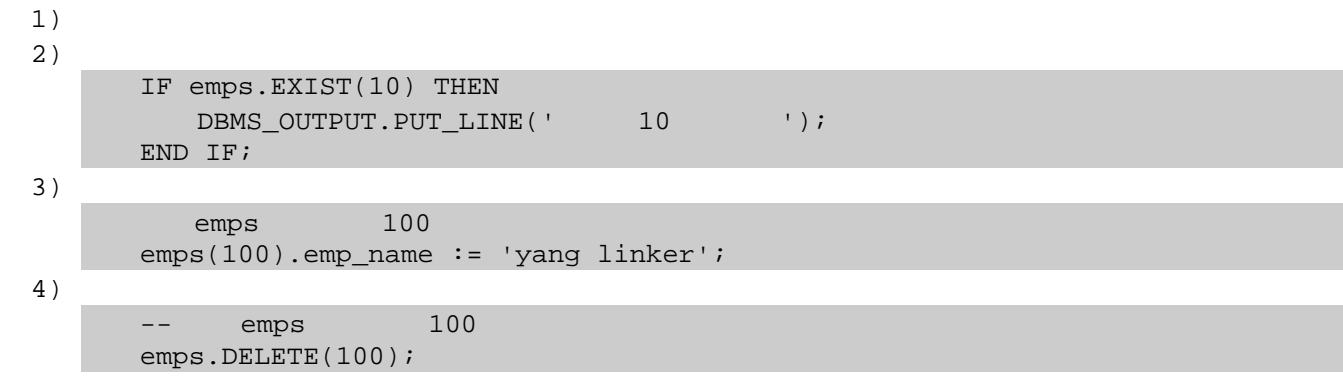

DOOO 火龙果●整理<br>ススス

```
-- emps 1 100emps.DELETE(1, 100);-- emps
emps.DELETE;
```
# **1.1.4**

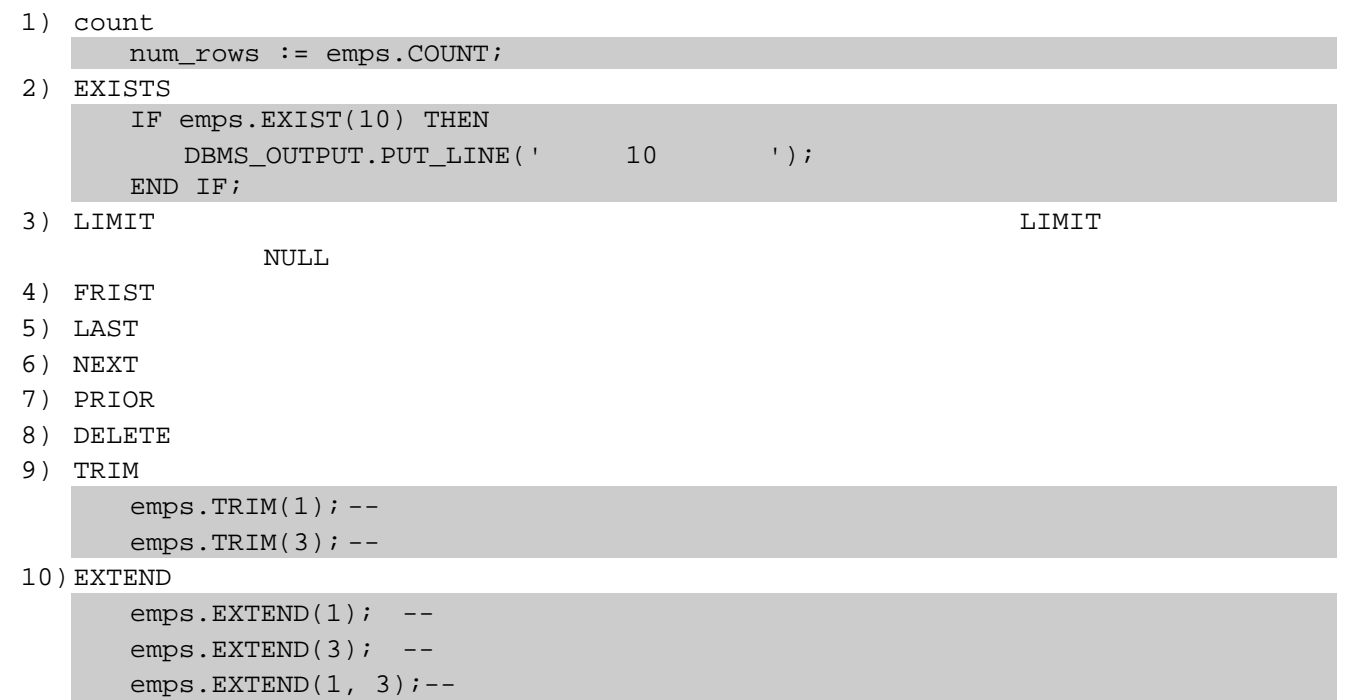

# $1.2$

BOOLEAN, NCHAR, NCLOB, NVARCHAR2, REF CURSOR, TABLE, VARRAY, NOT NULL

INDEX BY

# $1.2.1$

-- 定义索引表类型 TYPE emp\_tab IS TABLE OF emp%ROWTYPE;

-- 定义索引表对象的实例

火龙果•整理 **Formition** 

```
emps emp_tab;
```

```
-- 初始化嵌套表
emps := emp\_tab();
```
## $1.2.2$

```
EXTEND
DECLARE 
   CURSOR all_emps IS SELECT * FROM emp ORDER BY empno; 
   TYPE emp_table IS TABLE OF emp%ROWTYPE; 
   emps emp table;
   I PLS INTEGER;
   l_count PLS_INTEGER; 
BEGIN 
   l_count := 0;
   emps := emp_table();
   FOR c1 IN all_emps LOOP 
      l\_count := l\_count + 1;emps.EXTEND; 
      emps(l_count).empno := c1.empno; 
      emps(l count).ename := c1.ename;
      emps(l_count).job := c1.job; 
      emps(l_count).mgr := c1.mgr; 
      emps(l_count).hiredate := c1.hiredate; 
      emps(l_count).sal := c1.sal; 
      emps(l count).comm := c1.comm;
      emps(l_count).deptno := c1.deptno; 
   END LOOP; 
   -- clone the first entry five times 
   emps.EXTEND(5,1);
   FOR i IN 1..1 count+5 LOOP
      DBMS_OUTPUT.PUT_LINE(TO_CHAR(emps(i).empno) || ' ' || mps(i).ename);
   END LOOP; 
END; 
/
```
# **1.2.3** 删除嵌套表中的条目

```
1) DELETE
  emps.DELETE(10); -- 10
2) TRIM
   TRIM
  TRIM
  DECLARE 
     CURSOR all_emps IS SELECT * FROM emp ORDER BY empno; 
     TYPE emp_table IS TABLE OF emp%ROWTYPE; 
     emps emp_table; 
     i PLS INTEGER;
     l_count PLS_INTEGER; 
  BEGIN
```
 $5 \hspace{7cm} 5$ 

火龙果•整理 **Formition** 

```
l\_count := 0;-- 初始化嵌套表并产生一条空记录
   emps := emp_table(); 
   FOR c1 IN all_emps LOOP 
       l\_count := l\_count + 1;emps.EXTEND; 
       emps(l_count).empno := c1.empno; 
       emps(l_count).ename := cl.ename;
       emps(l_count).job := c1.job; 
       emps(l_count).mgr := c1.mgr; 
       emps(l_count).hiredate := cl.hiredate;
       emps(l_count).sal := c1.sal; 
       emps(l_count).comm := c1.comm; 
       emps(l count).deptno := c1.deptno;
   END LOOP; 
   -- clone the first entry five times 
   emps.EXTEND(5,1); 
   -- Trim off the five clones of entry #1 
   emps.TRIM(5); 
   -- Delete the first entry 
   emps.DELETE(1); 
   FOR i IN 1..l_count+5 LOOP 
      DBMS_OUTPUT.PUT_LINE(TO_CHAR(emps(i).empno) || ' ' || emps(i).ename); 
   END LOOP; 
END;
```
注意:调试以上代码,并注意错误表达!!!

# **1.3** 变长数组

/

#### 1.3.1

 $- 100$ TYPE type\_name IS VARRAY(100) OF VARCHAR2(20);

#### **1.3.2** 扩展变长数组

# **1.4** 批绑定

- PL/SQL Oracle8i 1) BULK COLLECT
- 2) FORALL

```
DECLARE 
   CURSOR c1 IS SELECT empno, ename FROM emp; 
   TYPE eno_tab IS TABLE OF emp.empno%TYPE; 
   TYPE ename_tab IS TABLE OF emp.ename%TYPE; 
   l_enos eno_tab; 
   l_enames ename_tab; 
BEGIN 
   OPEN c1; 
   FETCH c1 BULK COLLECT INTO l_enos, l_enames;
   CLOSE C1; 
   FOR i IN 1..1 enos.COUNT LOOP
      DBMS_OUTPUT.PUT_LINE(TO_CHAR(l_enos(i)) || ' ' || l_enames(i));
   END LOOP; 
   FORALL i IN l_enos.FIRST .. l_enos.LAST 
       UPDATE emp SET ename = l enames(i) WHERE empno = l enos(i);
END; 
/
```
# **1.5**

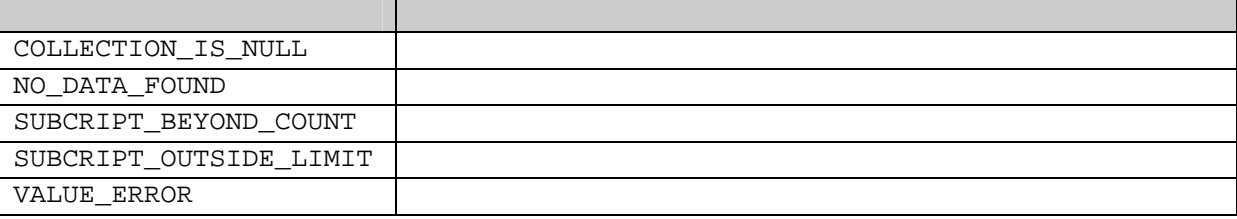

# **2.1** 触发器的创建

```
CREATE TRIGGER [schema.]trigger_name 
   {BEFORE|AFTER} {UPDATE|INSERT|DELETE} ON [schema.]table_name 
   [ [REFERENCING correlation_names] FOR EACH ROW [WHEN (condition)] ] 
DECLARE 
   declaration 
BEGIN 
   pl/sql code 
END; 
/
```
# **2.2** 触发器的管理

 $1)$ 

```
SQL> desc ALL_TRIGGERS; 
   名称 ? 类型
   -------------------- -------- ----------
```
# )● 火龙果•整理<br><del>【人</del>● uml.org.cn

PL/SQL

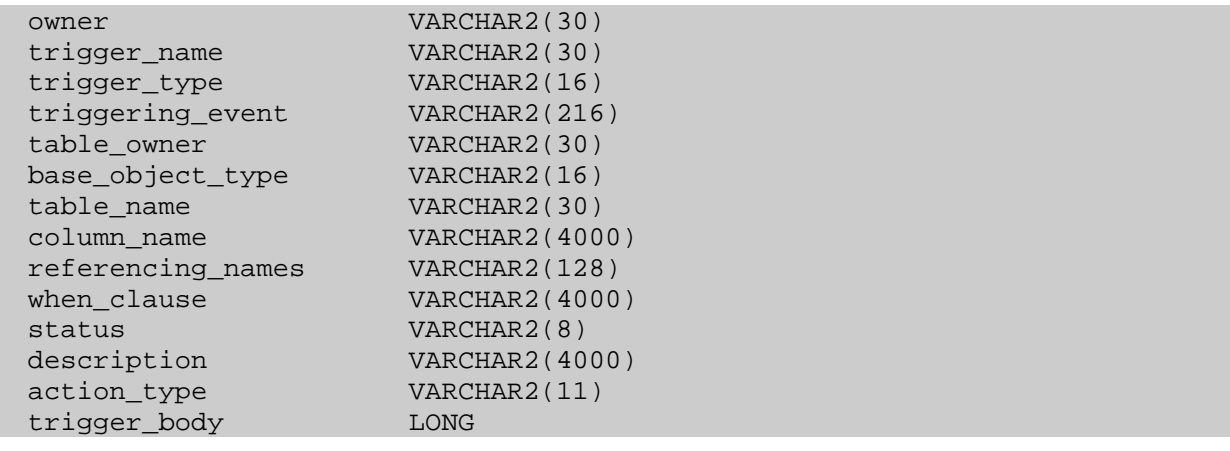

 $2)$ 

ALL\_TRIGGERS trigger\_body

SET ECHO OFF SET MAXDATA 20000 SET LONG 20000 SET LONGCHUNKSIZE 1000 SET PAGESIZE 0 SET HEADING OFF SET TRIMSPOOL ON SET TRIMOUT ON SET RECSEP OFF ACCEPT trigger name CHAR PROMPT 'please input the trigger to lookup:' ACCEPT trigger owner CHAR PROMPT 'please input the trigger owner:' ACCEPT file\_name CHAR PROMPT 'please enter the output file path:' SET TERMOUT OFF SET FEEDBACK OFF -- when clause COLUMN when\_clause FORMAT A60 WORD\_WRAPPED SPOOL &file\_name SELECT 'CREATE OR REPLACE TRIGGER ' || description FROM all\_triggers WHERE trigger\_name = UPPER('&trigger\_name') AND owner = UPPER('&trigger\_owner'); SELECT 'WHEN (' || when\_clause || ')' when\_caluse FROM all\_triggers WHERE trigger\_name = UPPER('&trigger\_name') AND owner = UPPER('&trigger\_owner') AND when\_clause IS NOT NULL; SELECT trigger\_body FROM all\_triggers WHERE trigger\_name = UPPER('&trigger\_name') AND owner = UPPER('&trigger\_owner'); SELECT '/' FROM DUAL; SPOOL OFF SET TERMOUT ON SET FEEDBACK ON

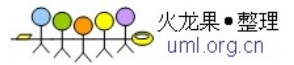

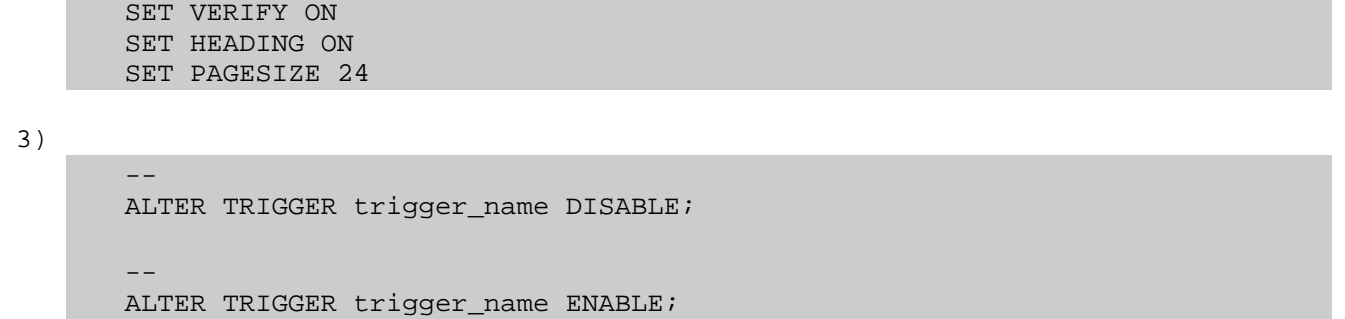

# **2.3** 触发器的新功能

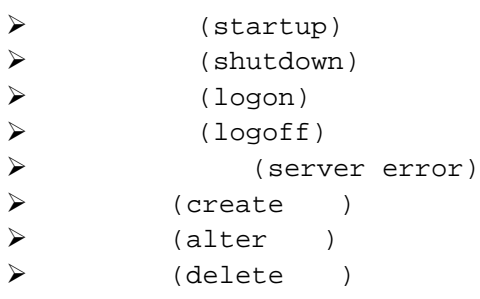

 $1)$ 

# administrator database trigger DBA

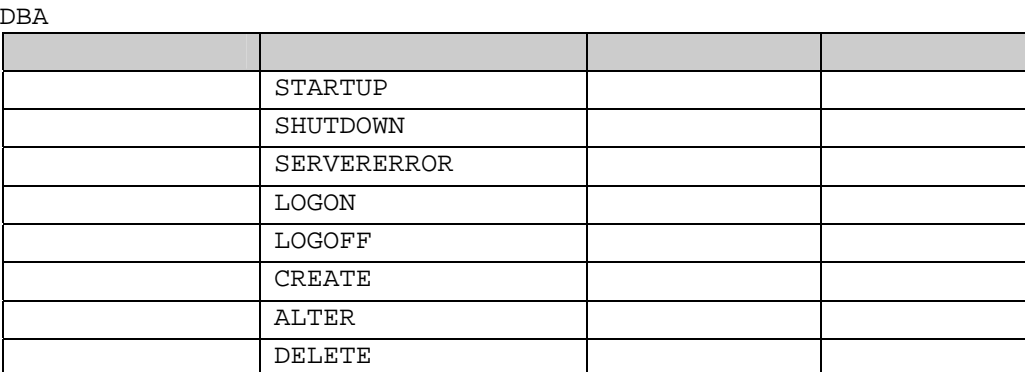

 $2)$ 

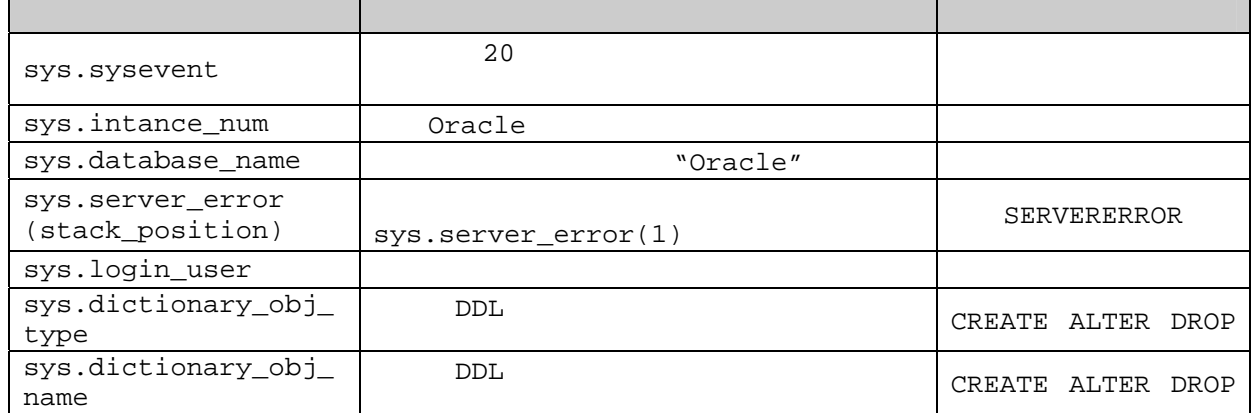

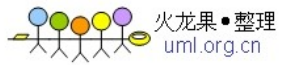

```
PL/SOL
     sys.des_encrypted_p
     assword 
                                                             CREATE ALTER DROP
3)CREATE TABLE uptime_log( 
         database name VARCHAR2(30),
         event name VARCHAR2(30),
         event_time DATE, 
         triggered_by_user VARCHAR2(30)); 
      -- 创建启动数据库时的事件触发器。
      CREATE OR REPLACE TRIGGER log_startup 
      AFTER STARTUP ON DATABASE 
      BEGIN
         INSERT INTO uptime_log VALUES(sys.database_name, 
              sys.sysevent, sysdate, sys.login_user); 
      END; 
      / 
      -- 创建关闭数据库时的事件触发器。
      CREATE OR REPLACE TRIGGER log_shutdown 
      AFTER SHUTDOWN ON DATABASE 
      BEGIN 
         INSERT INTO uptime_log VALUES(sys.database_name, 
              sys.sysevent, sysdate, sys.login user);
      END; 
      / 
4) DDL
      CREATE TABLE alter_audit_trail( 
         object_owner VARCHAR2(30), 
         object_name VARCHAR2(30), 
         object_type VARCHAR2(30), 
         alter_by_user VARCHAR2(30), 
         sys_event VARCHAR2(30),
         alteration_time DATE); 
         SCOTT
      CREATE OR REPLACE TRIGGER tri_alter_audit_trail 
      AFTER ALTER OR CREATE OR DROP ON scott.SCHEMA 
      BEGIN 
         IF sys.sysevent = 'ALTER' THEN 
            INSERT INTO alter_audit_trail VALUES 
                (sys.dictionary obj owner, sys.dictionary obj name,
                 sys.dictionary_obj_type, sys.login_user, 'my_alter', sysdate); 
         ELSIF sys.sysevent = 'CREATE' THEN 
            NULLiELSIF sys.sysevent = 'DROP' THEN 
            NULL; 
         END IF; 
      END;
```
/

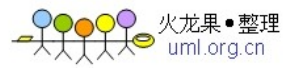

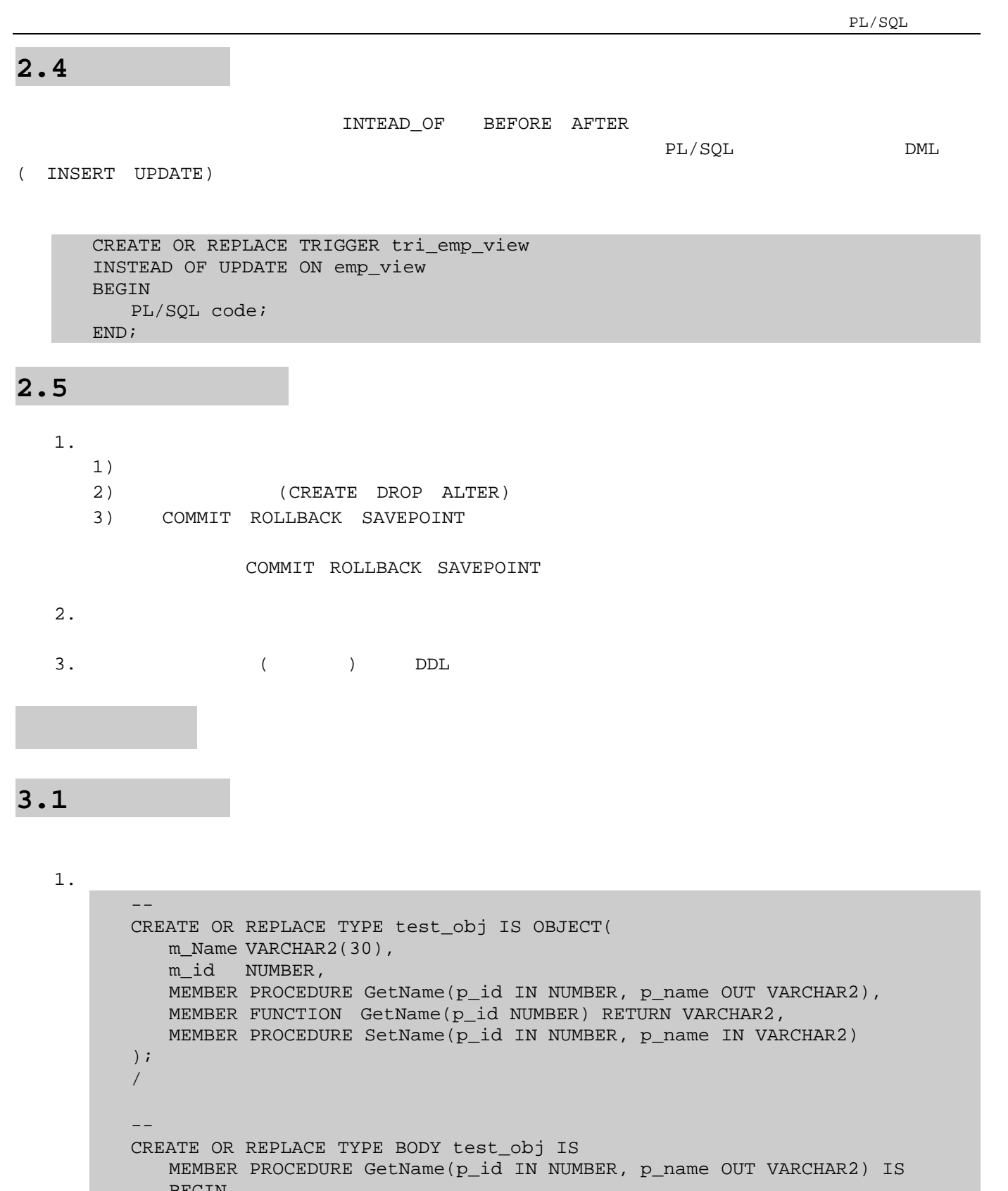

BEGIN SELECT ename INTO p\_name FROM emp WHERE empno = p\_id; END;

# 

PL/SQL

```
MEMBER FUNCTION GetName(p_id IN NUMBER) RETURN VARCHAR2 IS 
             l_Name VARCHAR2(30); 
             l_sql VARCHAR2(100); 
         BEGIN 
             -- m_Name 1_name
             l_sql := 'SELECT ename FROM emp WHERE empno = :1'; 
             EXECUTE IMMEDIATE l_sql INTO l_Name USING p_id; 
             RETURN 1 Name;
         END; 
         MEMBER PROCEDURE SetName(p_id IN NUMBER, p_name IN VARCHAR2) IS 
            l_sql VARCHAR2(100); 
         BEGIN
             l<sub>sq</sub>l := 'UPDATE emp SET ename = :1 WHERE empno = :2';
             EXECUTE IMMEDIATE l sql USING p_name, p_id;
             COMMIT; 
         END; 
      END; 
      / 
      -- 删除对象:
      DROP TYPE my_object;
2. 调用上述例程,注意调用方法:
      DECLARE 
         l_name VARCHAR2(30); 
         mo1 test_obj; 
         mo2 test obj;
      BEGIN 
         mol := test obj('test', 10);
```
# **3.2** 对象的存贮和检索

1. 存贮和检索对象:

Oracle  $\alpha$ CREATE TABLE yang\_test(test test\_obj); test\_obj

mol.GetName(7369, l\_name); DBMS\_OUTPUT.PUT\_LINE(l\_name);

 $l$ \_name  $:=$  mo2.GetName(7369); DBMS\_OUTPUT.PUT\_LINE(l\_name);

mo2.SetName(7369, 'yang');

 $mod: = mod:$ 

END; /

PL/SOL

**4.1** 编写 **DEBUG** 程序包**(**例程**)**  CREATE OR REPLACE PACKAGE yang\_debug AS PROCEDURE out(p\_comments IN VARCHAR2, p\_varible IN VARCHAR2); PROCEDURE Erase; END yang\_debug; CREATE OR REPLACE PACKAGE BODY yang\_debug AS PROCEDURE out(p\_comments IN VARCHAR2, p\_varible IN VARCHAR2) IS l\_file UTL\_FILE.FILE\_TYPE; BEGIN l\_file := UTL\_FILE.FOPEN('d:\test', 'debug.log', 'a'); UTL\_FILE.PUT\_LINE(l\_file, TO\_CHAR(sysdate, 'yyyy-mm-dd 24HH:MM:SS ') || ',Comment: ' || p\_comments || ', Varible: ' || p\_varible); UTL\_FILE.FCLOSE(l\_file); EXCEPTION WHEN OTHERS THEN DBMS\_OUTPUT.PUT\_LINE('ERROR:' || TO\_CHAR(SQLCODE) || SQLERRM); NULL; END out; PROCEDURE Erase IS l\_file UTL\_FILE.FILE\_TYPE; BEGIN l\_file := UTL\_FILE.FOPEN('d:\test', 'debug.log', 'w'); UTL\_FILE.FCLOSE(l\_file); EXCEPTION WHEN OTHERS THEN DBMS\_OUTPUT.PUT\_LINE('ERROR:' || TO\_CHAR(SQLCODE) || SQLERRM);  $NIII.I.$ ; END Erase; END yang\_debug;

# **4.2** 调用函数

/

```
CREATE OR REPLACE PROCEDURE assert( 
   condition IN BOOLEAN, 
   message IN VARCHAR2 ) AS 
BEGIN 
   IF NOT condition THEN 
      RAISE_AAPLICATION_ERROR(-20000, message); 
   END IF; 
END assert; 
/
```
# $5.1$

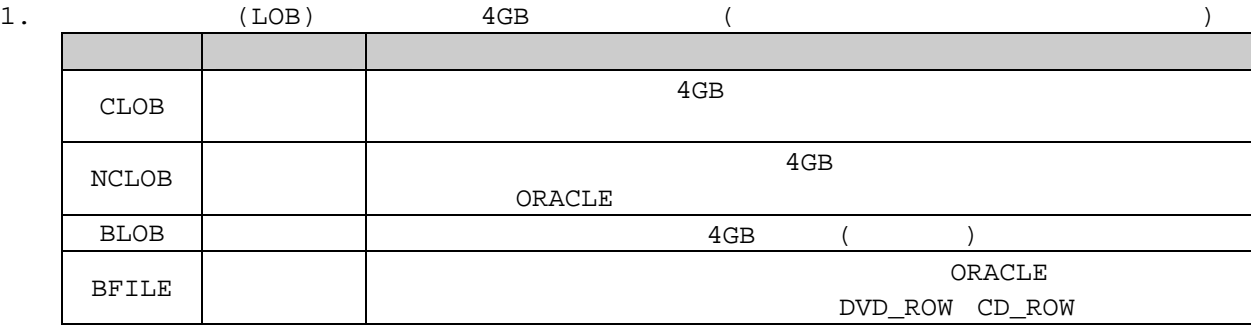

 $\alpha$  or  $\alpha$  or  $\alpha$  or  $\alpha$  or  $\alpha$  or  $\alpha$  or  $\alpha$  or  $\alpha$  or  $\alpha$ 

 $\overline{\text{LOB}}$ 

 $LOB$ 

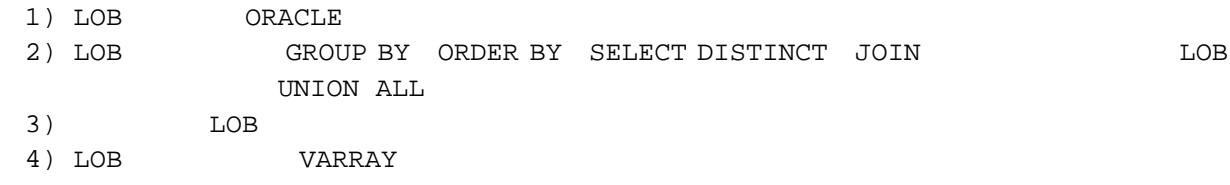

2. LONG

- 1) TOB LOR LONG LONG RAW
- 2) LOB BE EXAMPLE LONG LONG RAW 3) LOB BLOB CLOB
- $LONG$  LONG RAW and  $LOB$  and  $3964$  $LOB$
- 
- 4) LOB<br>5) LOB 4GB BFILE LONG LONG RAW 4GB 5) LOB  $4GB$  BFILE  $4GB$   $4GB$   $1--$ 
	- $2**32-1$  LONG LONG RAW 2GB 6) LOB SOLONG LONG LONG RAW LONG LONG RAW  $\mu$
	- LOB, LONG
- 7) TOB LONG LONG RAW 8) TO\_LOB LONG LOB
- 
- $3.$

Oracle

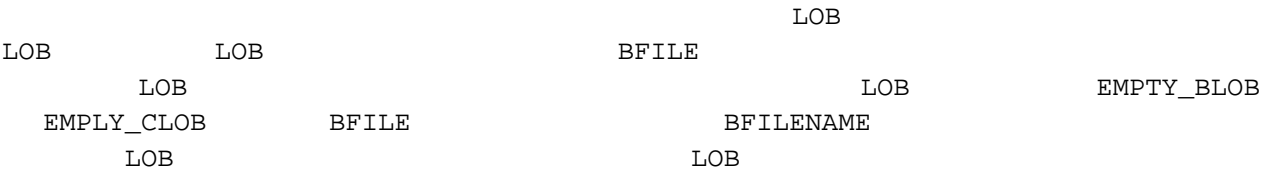

 $LOB$ 

# 5.2 Oracle8i

#### 1. 创建目录对象:

CREATE OR REPLACE DIRECTORY dir\_name AS src\_path;

dir name src\_path

SELECT \* FROM all\_directories; --

#### 2. BFILE

BFILE commit rollback

init.ora session\_max\_open\_files= 20

 $H$ 

#### 3. BFILE

BFILE RAW

# **5.3 DBMS\_LOB** 包

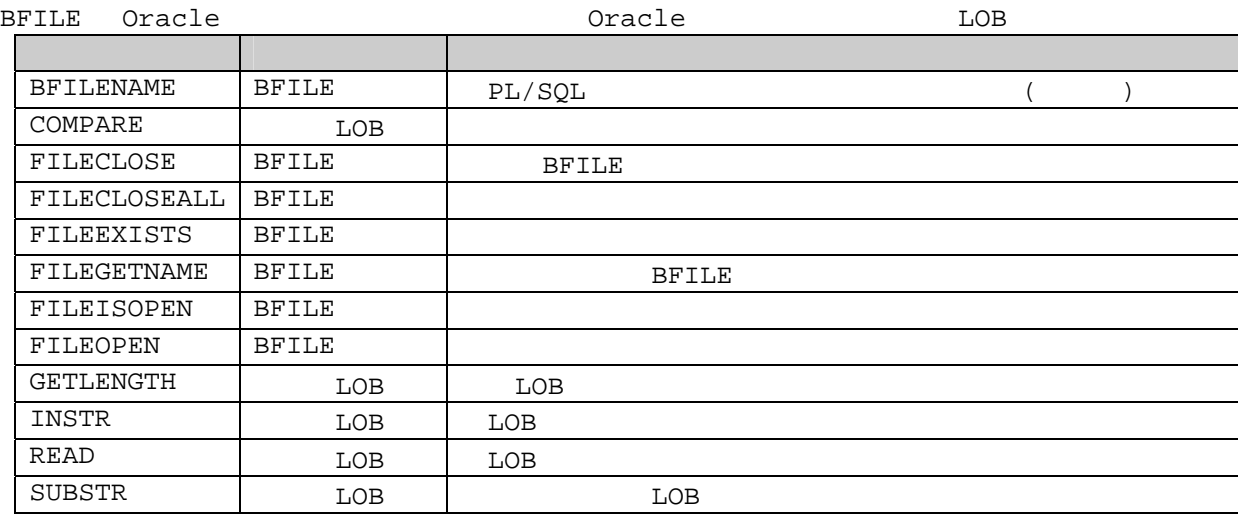

## 5.3.1

1) BFILENAME

**BFILE BFILE SEPTLE SEPTLE SEPTLE SEPTLE SEPTLE SEPTLE SEPTLE SE BFILENAME** FUNCTION BFILENAME( Directory\_Object IN VARCAHR2, Filename IN VARCHAR2) RETUTN BFILE\_Locator;  $\blacklozenge$ → Directory\_Object

 $\triangleright$  Filename

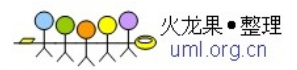

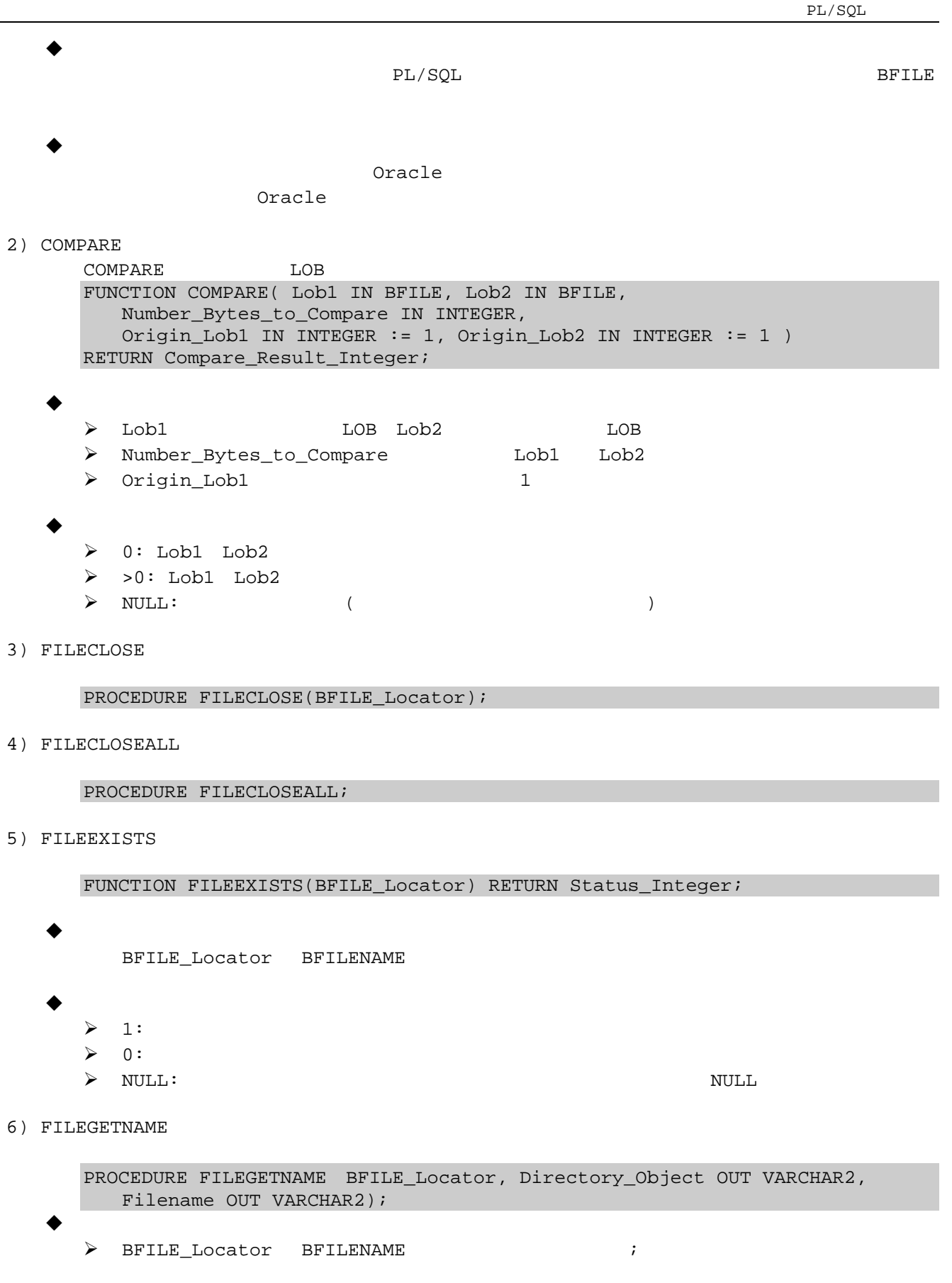

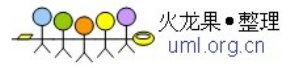

- → Directory\_Object CREATE DIRECTORY
- $\triangleright$  Filename BFILE
- 7) FILEISOPEN

FUNCTION FILEISOPEN(BFILE\_Locator) RETURN Status\_Integer;

 $\bullet$ 

- > BFILE\_Locator BFILENAME
- $\bullet$  and  $\bullet$ 
	- $\geq 1$ :
	- $\blacktriangleright$   $\blacktriangleright$   $\blacktriangler$ ▶ Exception:
	-
- 8) FILEOPEN

PROCEDURE FILEOPEN(BFILE Locator, DBMS LOB.FILE READONLY);

 $\bullet$ 

- ▶ BFILE\_Locator BFILENAME
- $\triangleright$  DBMS\_LOB.FILE\_READONLY
- 9) GETLENGTH

```
FUNCTION GETLENGTH(BFILE_Locator) RETURN Length_Integer;
```
 $\bullet$ 

- > BFILE\_Locator BFILENAME
- $\bullet$  and  $\bullet$ 
	- $\triangleright$  >=0:
	- $\triangleright$  NULL:

10) INSTR

```
\BoxOB N \BoxFUNCTION INSTR(BFILE_Locator, Patten IN RAW, 
  Starting_location IN INTEGER := 1, 
  Nth Occurrence IN INTEGER := 1)RETURN Status_Integer;
```
 $\bullet$ 

- > BFILE\_Locator BFILENAME
- $\triangleright$  RAW patten
- $\triangleright$  Starting\_location
- → Nth\_Occurrence N

 $\bullet$  and  $\bullet$ 

- $\rho$  0:
- $\triangleright$  >0:
- $\triangleright$  NULL:

```
11) READ
```

```
PROCEDURE READ(BFILE Locator, Read Amount IN BENARY INTEGER,
       Starting_Location IN INTEGER, Buffer OUT RAW); 
\bullet> BFILE_Locator BFILENAME
   \triangleright Read_Amount
   \triangleright Starting_location
```
- $\triangleright$  Buffer
- 注意:

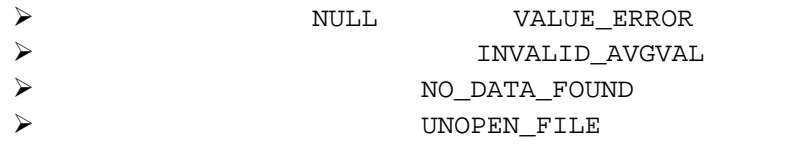

```
12) SUBSTR
```

```
FUNCTION SUBSTR(BFILE Locator, Read Amount IN BINARY INTEGER,
   Starting_Location IN INTEGER := 1);
RETURN RAW;
```
- $\bullet$ 
	- > BFILE\_Locator BFILENAME
	- $\blacktriangleright$  Read\_Amount
	- → Starting\_location

## $5.3.2$

```
CREATE ANY DIRECTORY TO scott; 
CONN scott/tiger; 
DROP DIRECTORY yang_dir;
CREATE OR REPLACE DIRECTORY yang_dir AS 'd:\test'; 
DECLARE 
  v_file BFILE;
   v dirname VARCHAR(30);
   v location VARCHAR(2000);
   v_fileisopen INTEGER; 
   v_fileisexists INTEGER; 
BEGIN 
   v_file := BFILEMAME('YANG_DIR', test01.jpg'); --
   v_fileisexists := DBMS_LOB.FILEEXISTS(v_file); 
   IF v_fileisexists = 1 THEN 
      DBMS_OUTPUT.PUT_LINE('The File exists!'); 
      v_fileisopen := DBMS_LOB.FILEISOPEN(v_file); 
      IF v fileisopen = 1 THEN
         DBMS_OUTPUT.PUT_LINE('The File is open!'); 
      ELSE 
          DBMS_OUTPUT.PUT_LINE('Opening the file!'); 
          DBMS_LOB.FILEOPEN(v_file); 
      END IF;
```
火龙果•整理  $\bigotimes_{uml.org.cn}^{comr}$ 

```
DBMS_LOB.FILEGETNAME(v_file, v_dirname, v_location); 
          DBMS_OUTPUT.PUT_LINE('The Diectory Object is: ' || v_dirname || 
              'The File Name is: ' || v_Location);
          DBMS_LOB.FILECLOSE(v_file); 
   ELSE 
      DBMS_OUTPUT.PUT_LINE('The File can not be found!'); 
   END IF; 
END; 
/
```
#### 5.3.3 LOB

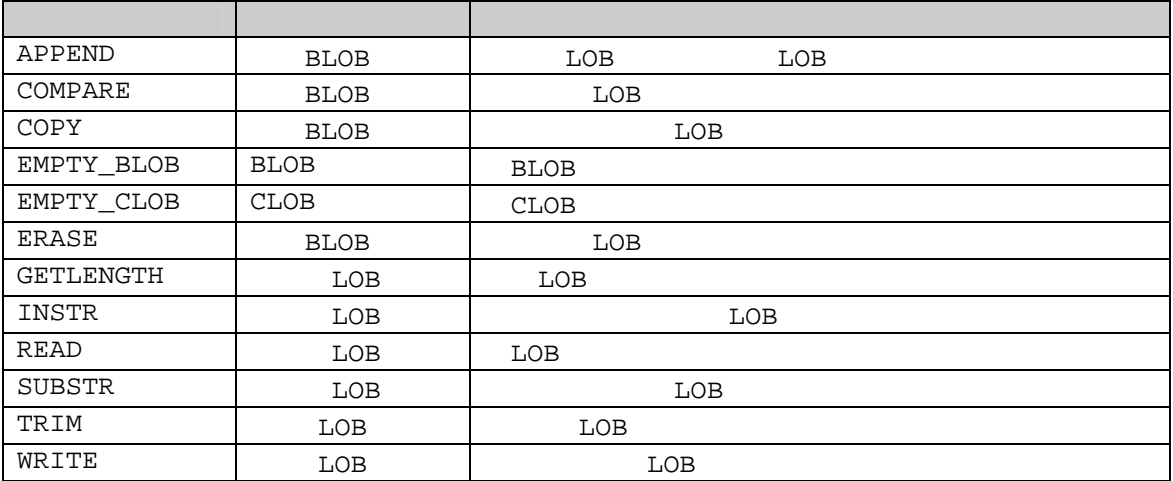

1) APPEND

将一个LOB附加在另一个LOB的后面。 PROCEDURE APPEND(Dest\_Locator IN OUT BLOB, Src\_Locator IN BLOB); PROCEDURE APPEND(Dest\_Locator IN OUT CLOB CHARACTER SET Set\_Destid, Src Locator IN OUT CLOB CHARACTER SET Dest Locator%CHARSET);

 $\bullet$ 

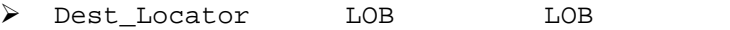

→ Src\_Locator 10B CLOB Set\_Destid

Oracle

#### 2) COMPARE

LOB FUNCTION COMPARE( Lob1 IN BLOB, Lob2 IN BLOB, Number Bytes to Compare IN INTEGER, Origin\_Lob1 IN INTEGER := 1, Origin\_Lob2 IN INTEGER := 1 ) RETURN Compare\_Result\_Integer; FUNCTION COMPARE( Lob1 IN CLOB CHARACTER SET Set\_Desired, Lob2 IN CLOB CHARACTER SET Set\_Destid%CHARSET, Number\_Bytes\_to\_Compare IN INTEGER, Origin\_Lob1 IN INTEGER := 1, Origin\_Lob2 IN INTEGER := 1 ) RETURN Compare\_Result\_Integer;

 $\bullet$ 

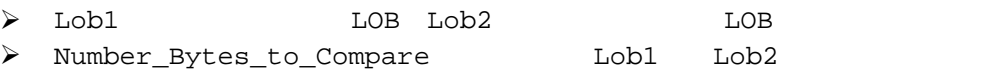

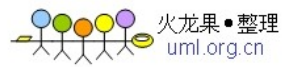

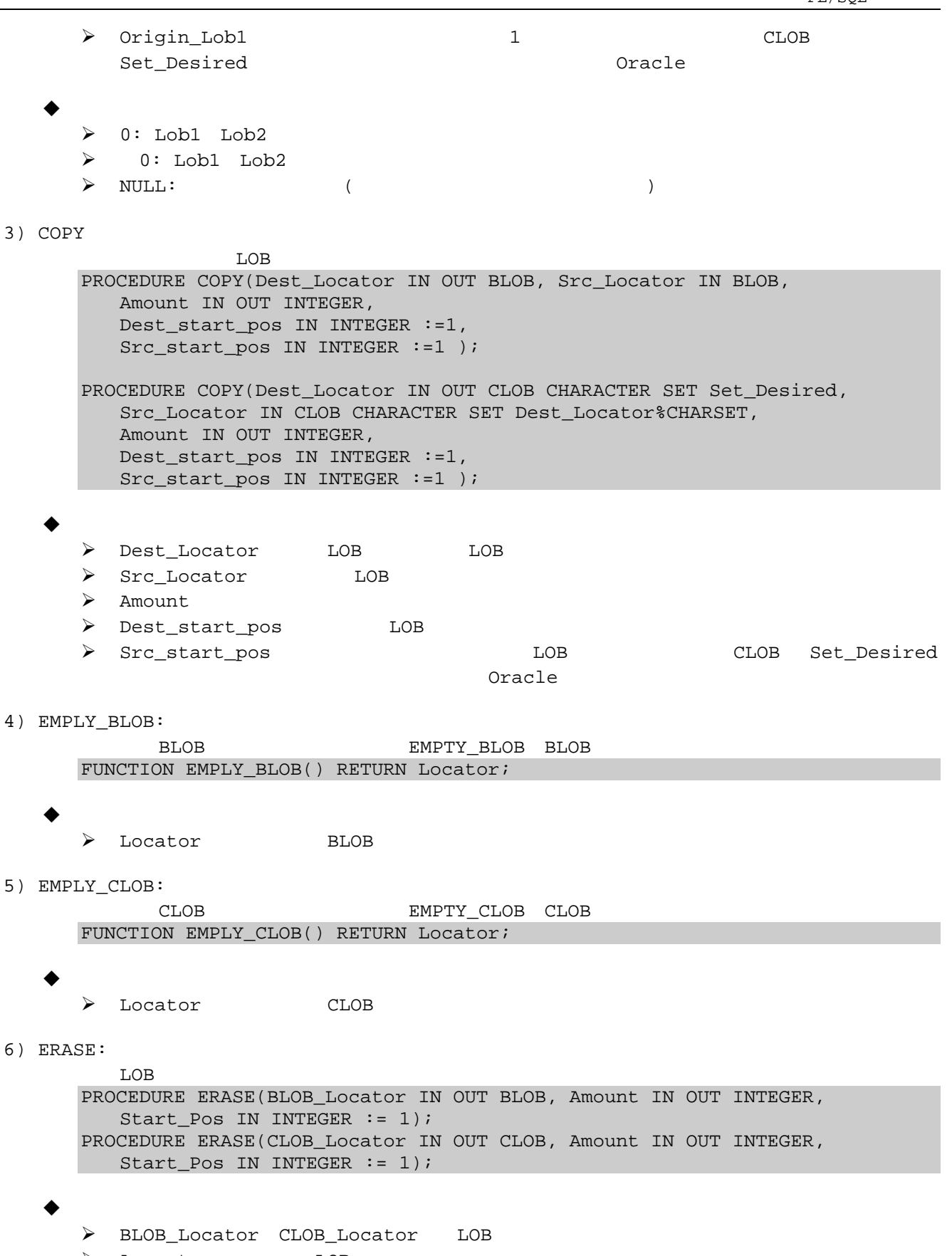

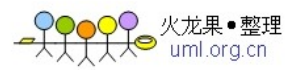

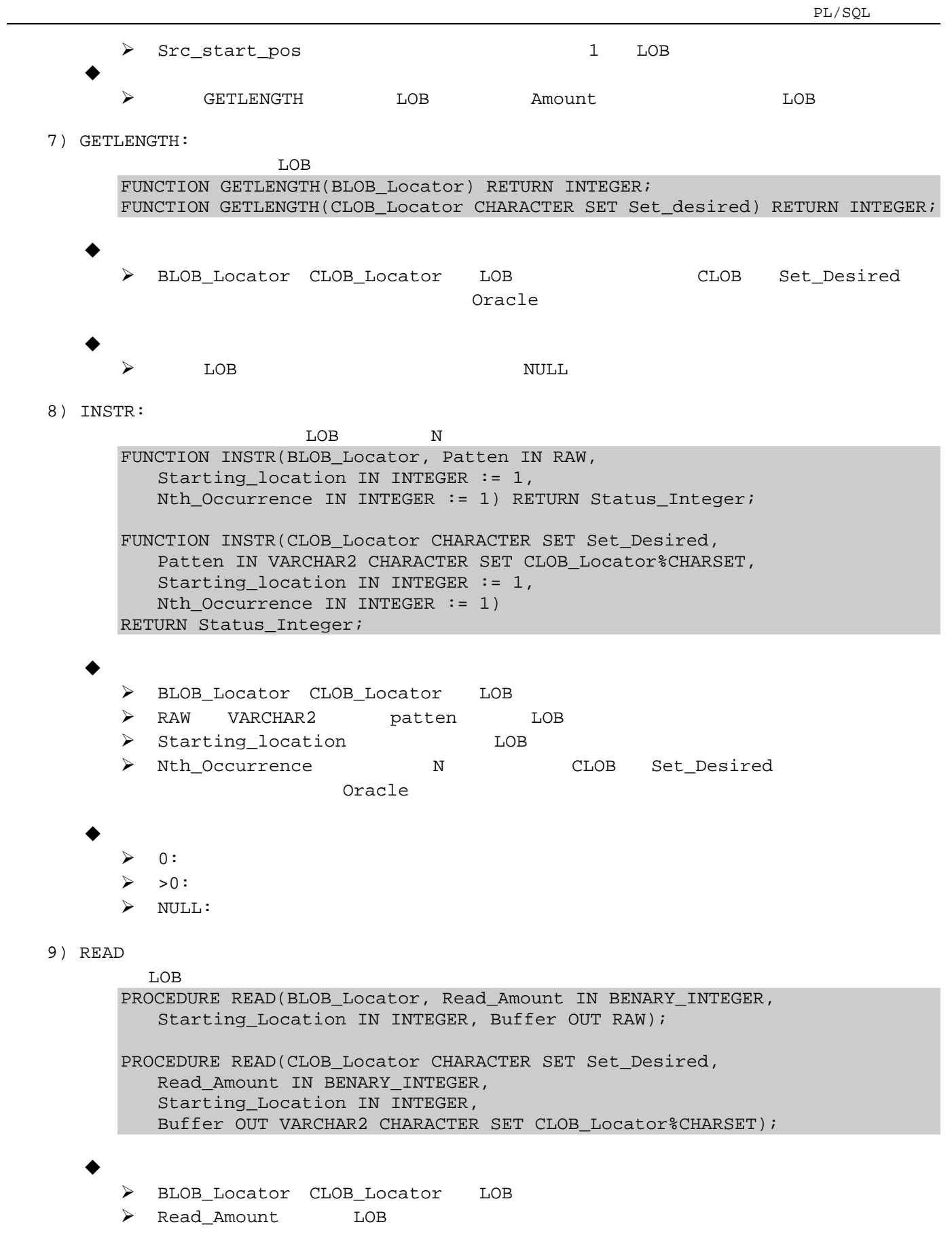

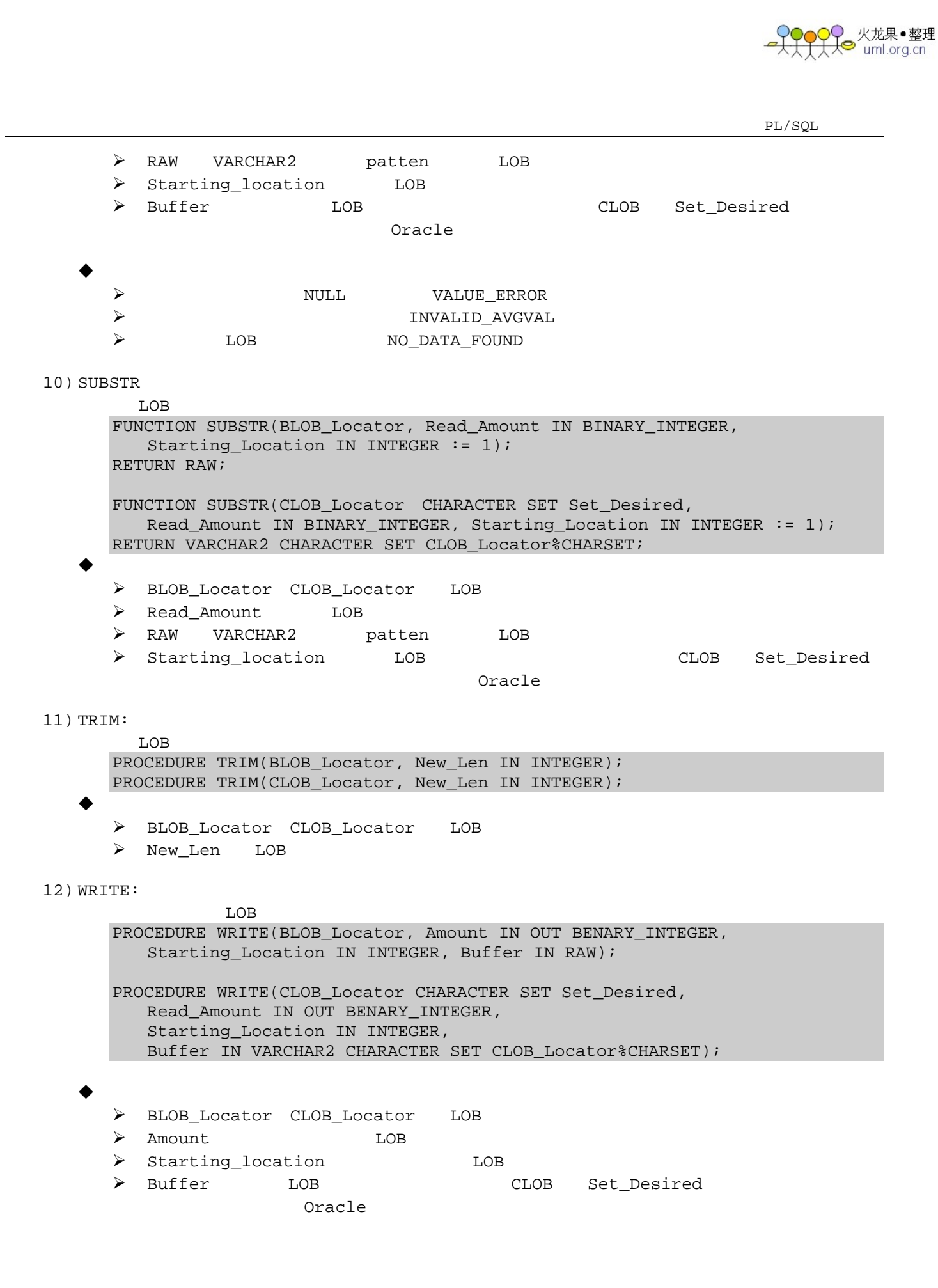

<mark>)♀</mark> 火龙果●整理<br><del>〔人</del>● uml.org.cn

#### 5.3.4 **LOB**

```
CREATE TABLE yang test(eid NUMBER, ephoto CLOB);
INSERT INTO yang_test VALUES(1, 'test01'); 
INSERT INTO yang_test VALUES(2, EMPTY_CLOB()); 
INSERT INTO yang_test VALUES(3, 'welcome to my host. and thanks for your kind.'); 
DECLARE 
   clob1 CLOB; 
   clob2 CLOB; 
   clob3 CLOB; 
   l_count INTEGER;
   l_start_p INTEGER; 
   v_patten VARCHAR2(6) := 'Oracle'; 
   v_Nth_Occ INTEGER := 1; 
BEGIN 
   SELECT ephoto INTO clob1 FROM yang test WHERE eid = 1 FOR UPDATE;
   SELECT ephoto INTO clob2 FROM yang_test WHERE eid = 2 FOR UPDATE; 
   SELECT ephoto INTO clob3 FROM yang test WHERE eid = 3 FOR UPDATE;
         eid = 1 CLOB
   l_count := DBMS_LOB.GETLENGTH(clob1); 
        eid = 1 CLOB eid = 2DBMS_LOB.COPY(clob2, clob1, l_count); 
       eid = 1 CLOB eid = 2 eid = 1DBMS_LOB.APPEND(clob1, clob2); 
   COMMIT; 
   l_start_p := DBMS_LOB.SUBSTR(colb1, v_patten, l_start_p, v_Nth_Occ); 
   DBMS_LOB.ERASE(colb1, l_start_p, 1); 
   COMMIT; 
END; 
/
```
#### **5.3.5** 临时 **LOB**

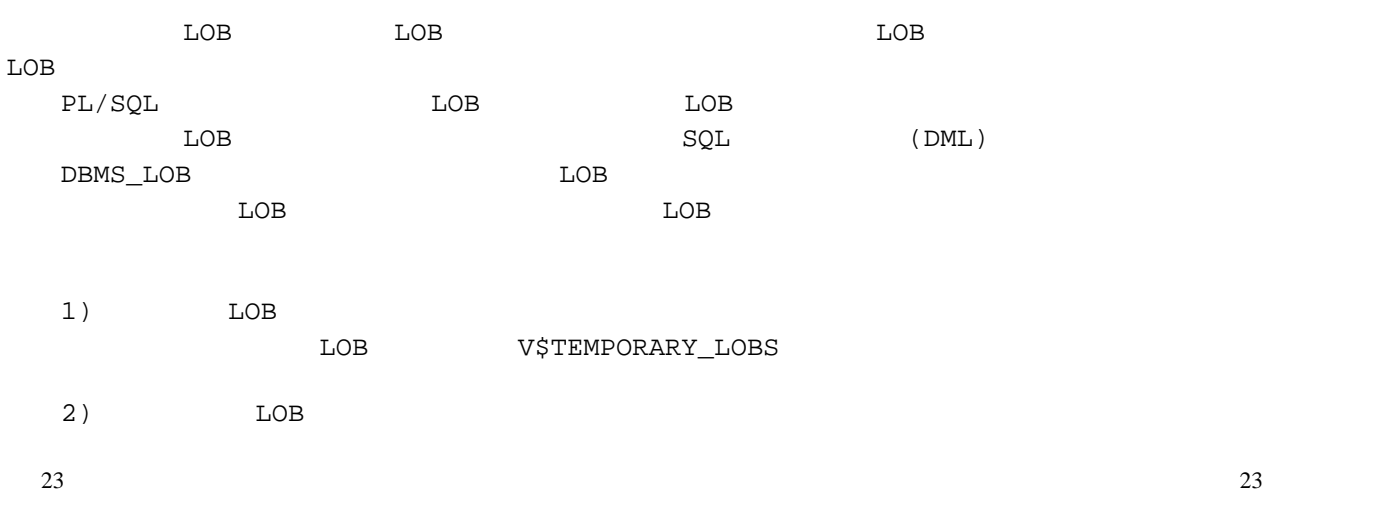

 $LOB$ 

)<br>大● uml.org.cn

PL/SQL

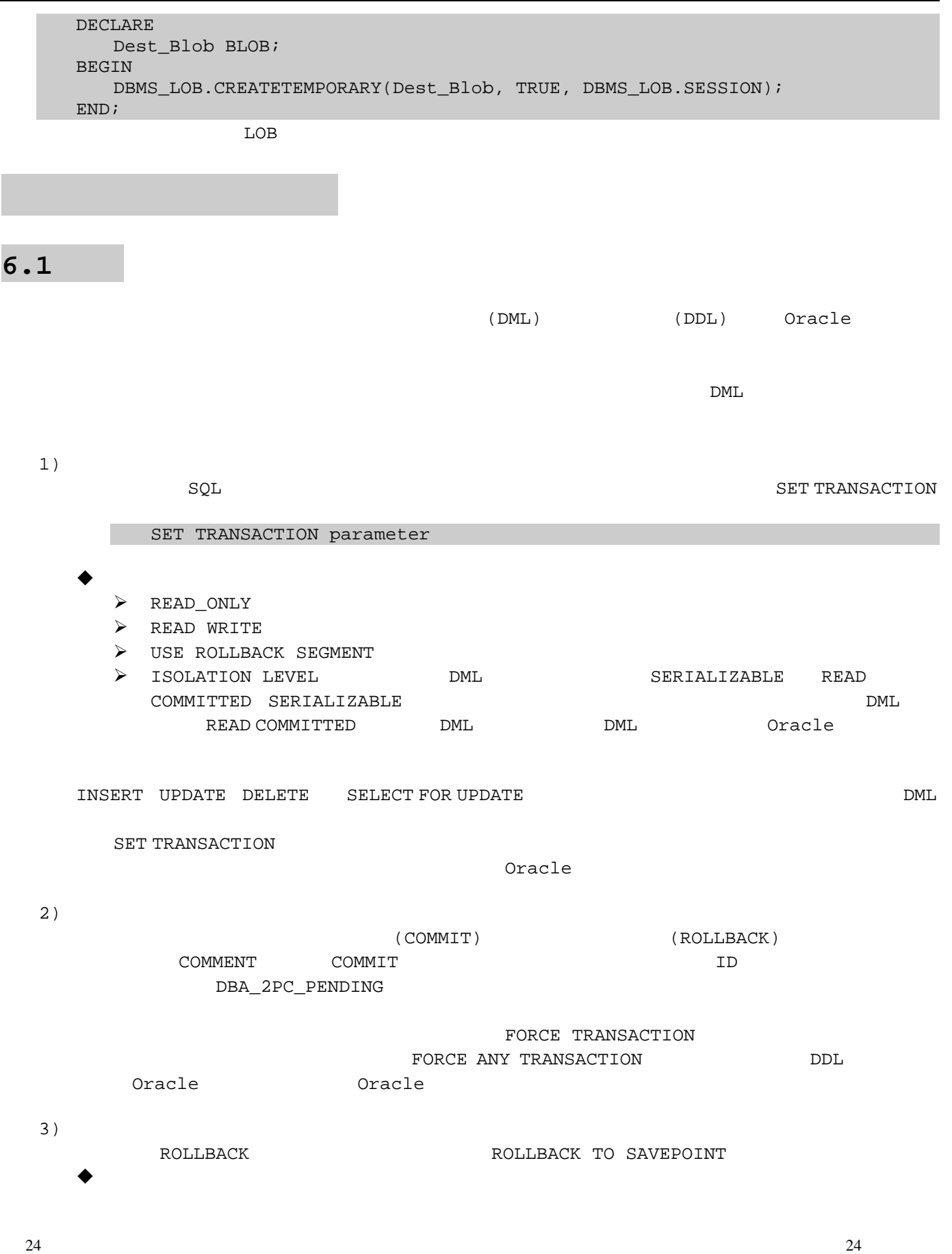

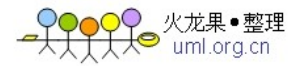

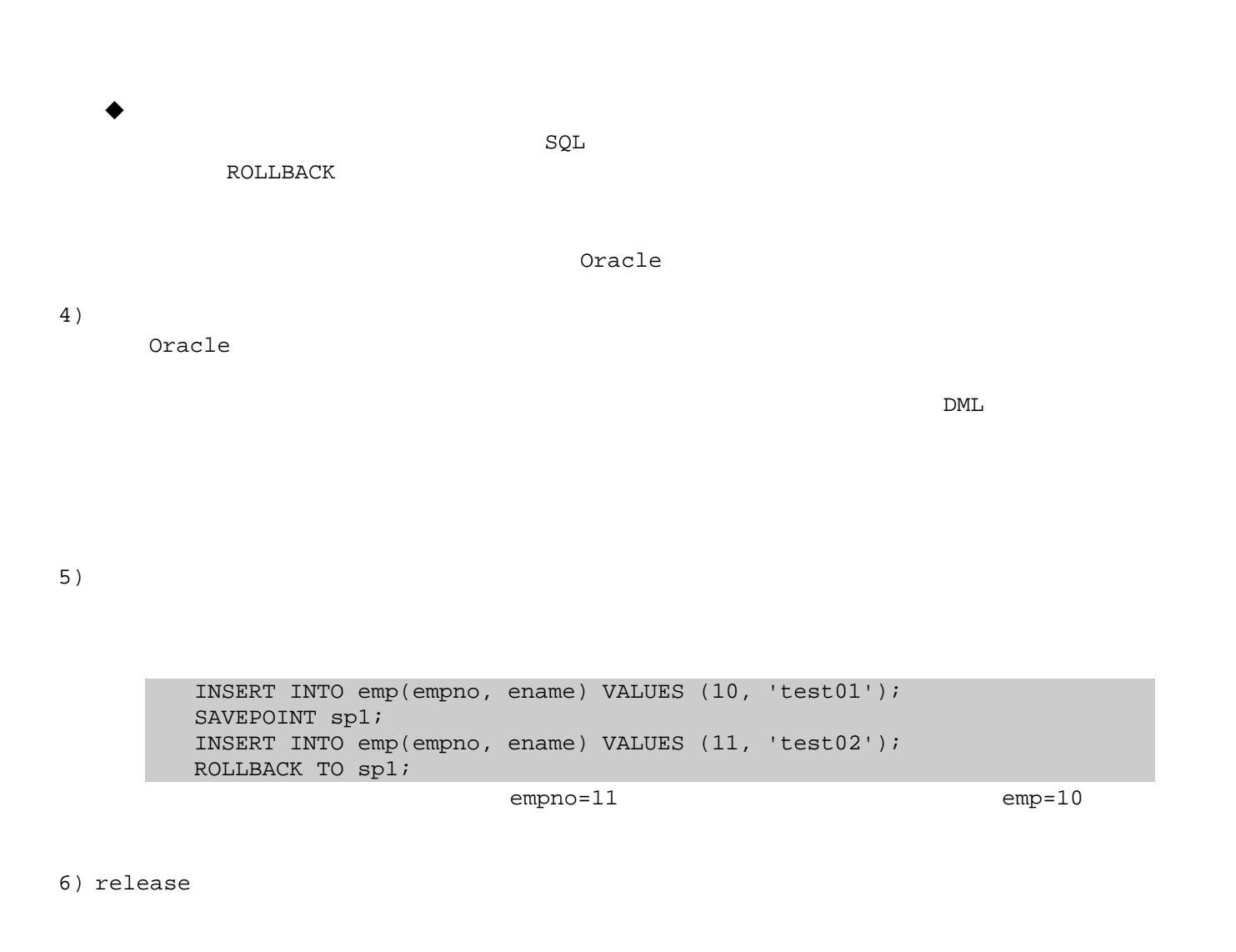

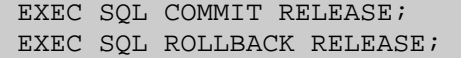

# **6.2** 锁定

Oracle

 $1)$ 

 $\text{DML}$ 

 $\tt DDL$ 当表被下列DML 操作语句修改时,表被锁定: INSERT UPDATE DELETE SELECT..FOR UPDATE LOCK TABLE  $SQL$ Oracle

DOOOO 火龙果●整理<br>大大大人● uml.org.cn

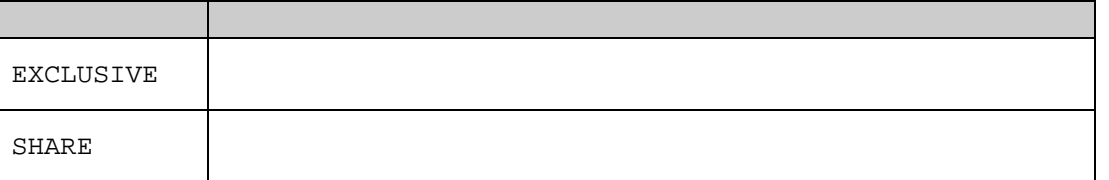

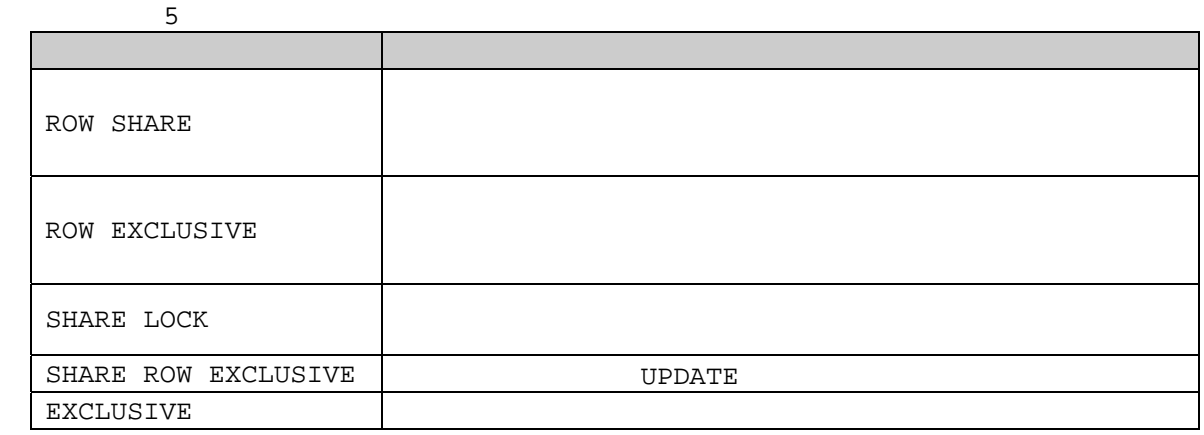

#### $2)$

DML

INSERT UPDATE DELETE SELECT..FOR UPDATE

 $\mathbb{D}\mathrm{D}\mathrm{L}$ 

#### 3)

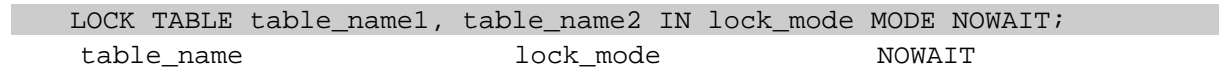

当执行 LOCK TABLE 语句并覆盖默认的锁定机制时,事务显式获得特定表的锁定。当对视图执行LOCK

TABLE

 $4)$  ( )

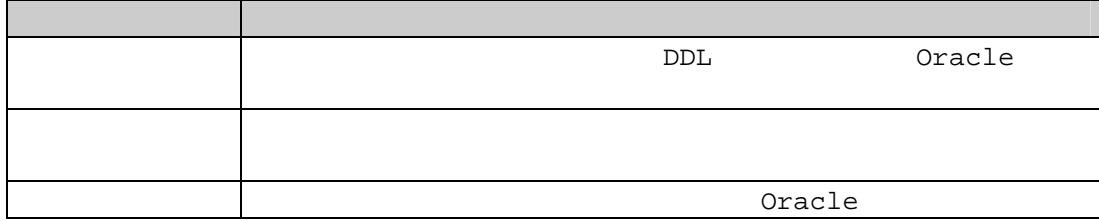

 $5)$ 

**V\$LOCK** 

 $\texttt{DBA\_DDL\_LOCKS} \quad \texttt{DBA\_DML\_LOCKS} \quad \texttt{DBA\_DCCKS}$ 

6) DBMS\_LOCK

DBMS\_LOCK

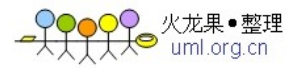

PL/SQL ① ALLOCATE\_UNIQUE ALLOCATE\_UNIQUE 1073741824 1999999999 ALLOCATE UNIOUE 第一个会话使用一个新的锁定名调用ALLOCATE\_UNIQUE创建一个唯一的锁定ID,并存贮在 DBMS\_LOCK\_ALLOCATED 表中,接下来调用(通常由另一个会话调用)返回前面创建的锁定ID ALLOCATE\_UNIQUE(lockname IN VARCAHR2, lockhandle OUT VARCHAR2, expiration\_secs IN INTEGER DEFAULT 864000)  $\bullet$ → lockname ID  $\blacktriangleright$  lockhandle → expiration\_secs ALLOCATE\_UNIQUE DBMS\_LOCK\_ALLOCATED REQUEST: FUNCTION REQUEST(id IN INTEGER || lockhandle IN VARCHAR2, lockmode IN INTEGER DEFAULT X\_MODE, timeout IN INTEGER DEFAULT MAXWAIT, release\_on\_commit IN BOOLEAN DEFAULT FALSE) RETURN INTEGER;  $\bullet$ id  $\hbox{\rm ALLOCATE\_UNIQUE}$  lockhandle Lockmode  $\lozenge$  1 ------ NULL  $\uparrow$  2 ------ $\uparrow$  3 ------ $\diamondsuit$  4 ------ $\uparrow$  5 ------ $\uparrow$  6 ------ $\triangleright$  timeout  $\triangleright$  release\_on\_commit  $\bullet$  and  $\bullet$  $\geq 0$  ------- $\geq 1$  ------- $\geq 2$  ------- $\triangleright$  3 ------- $\geq 4$  ------- ID  $\geq$  5 -------③ CONVERT:

FUNCTION CONVERT( id IN INTEGER || lockhandle IN VARCHAR2, lockmode IN INTEGER, timeout IN NUMBER DEFAULT MAXWAIT) RETURN INTEGER;  $\bullet$ → id aLLOCATE\_UNIQUE lockhandle Lockmode

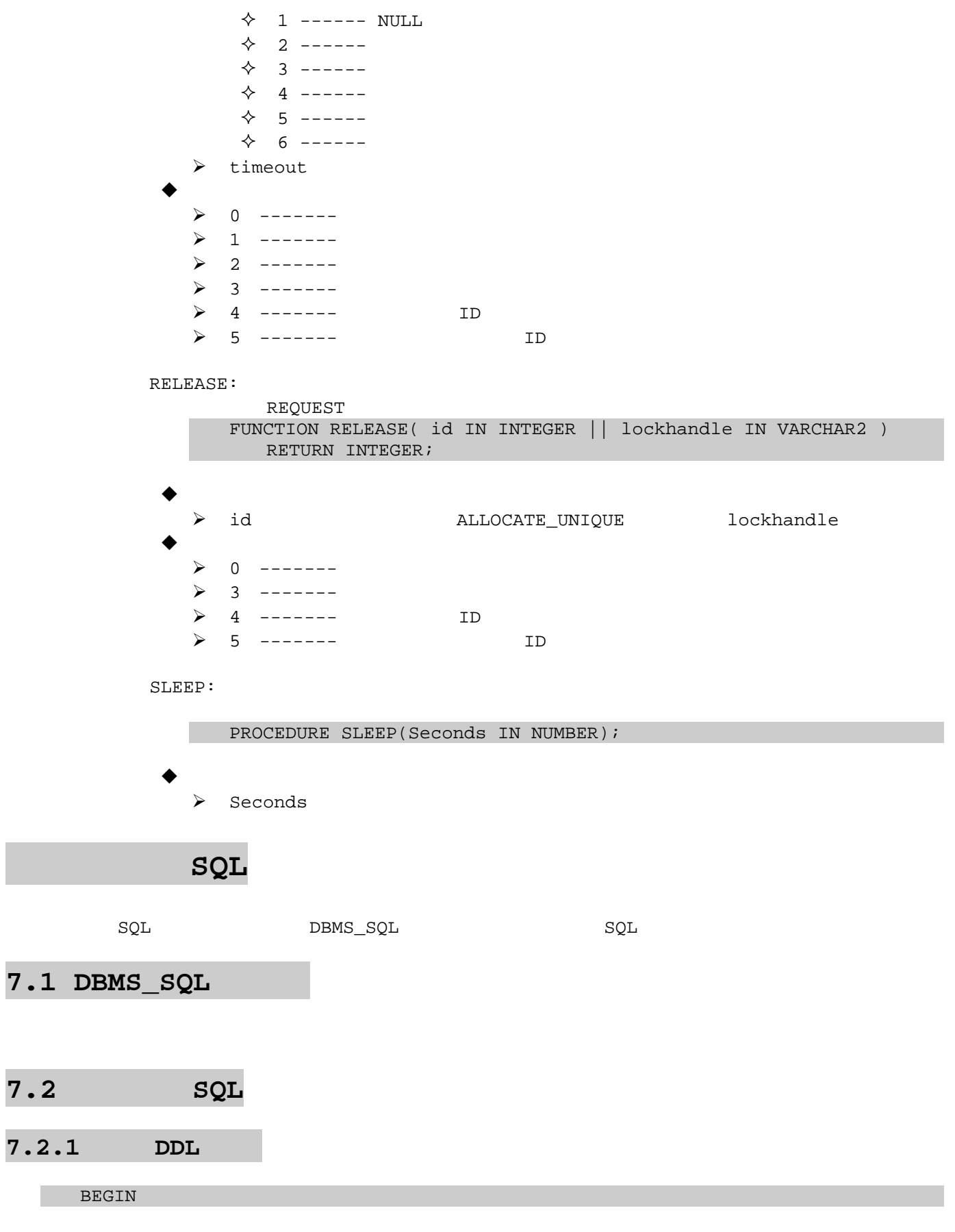

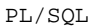

火龙果•整理  $H^{\bullet}$  uml.org.cn

```
EXECUTE IMMEDIATE 'CREATE TABLE yang_test (eid VARCHAR2(30) PRIMARY KEY)'; 
   EXECUTE IMMEDIATE 'ALTER TABLE yang_test ADD (ePhoto CLOB)'; 
   EXECUTE IMMEDIATE 'ALTER TABLE yang_test MODIFY (eid NUMBER)'; 
   EXECUTE IMMEDIATE 'DROP TABLE yang_test'; 
END; 
/
```
# $7.2.2$

```
DECLARE 
   1 sql VARCHAR2(200);
   l_photo yang_test.ePhoto%TYPE; 
   l_id yang_test.eid%TYPE; 
BEGIN 
   l_sql := 'INSERT INTO yang_test VALUES(:1, :2)';
   EXECUTE IMMEDIATE 1 sql USING 10, 'welcome to our couty';
   COMMIT; 
   l_sql := 'SELECT ePhoto, eid FROM yang_test WHERE eid = :1'; 
   EXECUTE IMMEDIATE l_sql INTO l_photo, l_id USING 10; 
   DBMS OUTPUT.PUT LINE(l id);
   DBMS_OUTPUT.PUT_LINE(l_photo); 
END; 
/
```
**7.2.3** 执行 **PL/SQL** 块

```
DECLARE 
   l_id NUMBER; 
   l_sql VARCHAR2(200) := 'BEGIN SELECT eid INTO :1 FROM yang_test; END;'; 
BEGIN 
   EXECUTE IMMEDIATE l_sql INTO l_id; 
   DBMS_OUTPUT.PUT_LINE(TO_CHAR(l_id));
END; 
/
```
DBMS\_OUTPUT SQL\*Plus UTL\_FILE

 $\tt TEXT\_IO$ 

#### 8.1 DBMS OUTPUT

SET SERVEROUTPUT ON  $SOL*Plus$ DBMS\_OUTPUT PL/SQL

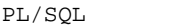

# 8.1.1

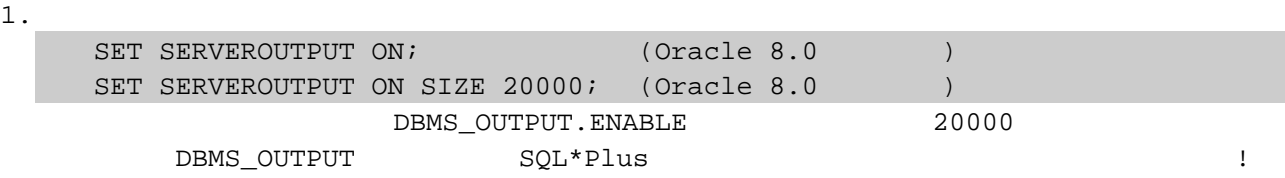

## 2. 使用过程:

BEGIN DBMS OUTPUT. ENABLE(100000); END;

# 8.1.2

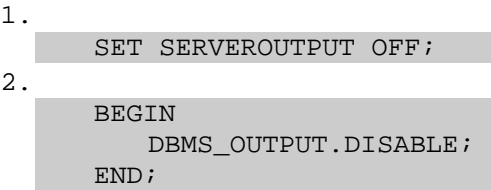

## 8.1.3

- 1) DBMS\_OUTPUT.PUT\_LINE(type);
- 2) DBMS\_OUTPUT.PUT(type); --  $\times$  type NUMBER VARCHAR2 DATE
- 3) DBMS\_OUTPUT.GUT\_LINE(line OUT VARCHAR2, status OUT INEGER);
- 4) DBMS\_OUTPUT.GUT\_LINES(line OUT VARCHAR2, numlines IN OUT INEGER);
	- $\triangleright$  line
	- $\triangleright$  status 1 0
	- $\triangleright$  numlines
- 5) DBMS OUTPUT.NEW LINE;  $--$

## **8.1.4** 引发的异常

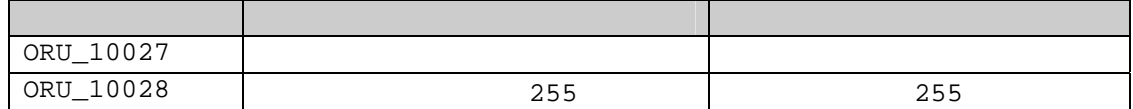

# 8.2 UTL FILE

#### **8.2.1** 概述

```
UTL_FILE
\blacktriangleright \qquad \qquad UTL_FILE
```

```
CONN sys/change on install;
      GRANT EXECUTE ON UTL_FILE TO scott;
\triangleright \triangleright \cup \texttt{UTL} \texttt{FILE} \texttt{DIR}init.ora UTL_FILE_DIR = c:\oracle,c:\tmp,c:\test
```
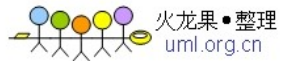

UTL\_FILE

 $\verb+Oracle+ and \verb+Check+ to be a set of the text, and the output of the text, the output is a set of the text. The output is a set of the text, and the output is a set of the text, and the output is a set of the text. The output is a set of the text, the output is a set of the text, and the output is a set of the text. The output is a set of the text, the output is a set of the text, and the output is a set of the text. The output is a set of the text, the output is a set of the text, and the output is a set of the text. The output is a set of the text, the output is a set of the text, and the output is a set of the text. The output is a set of the text, the output is a set of the text, and the output is a set of the text. The output is a set of the text, the output is a set of the text$ 实际上就是 Oracle 为我们读写文件,这样,就带来了安全性的风险,因此在使用UTL\_FILE之前,设置 UTL\_FILE\_DIR 参数,使之指定一固定目录,这样所有的 UTL\_FILE I/O 操作都必须在其中的一个

## **8.2.2** 函数描述

#### 1) FOPEN

FUNCTION FOPEN(loc IN VARCHAR2, fname IN VARCHAR2, openmode IN VARCHAR2 ) RETURN FILE\_TYPE;

```
FUNCTION FOPEN(loc IN VARCHAR2, fname IN VARCHAR2, 
   openmode IN VARCHAR2, MaxLine IN BINARY_INTEGER ) 
RETURN FILE_TYPE;
```
#### $\bullet$

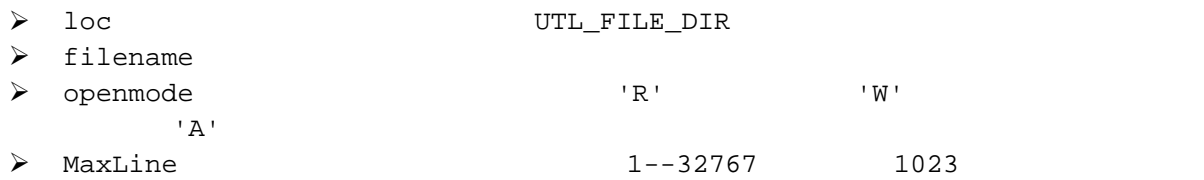

#### $\blacklozenge$

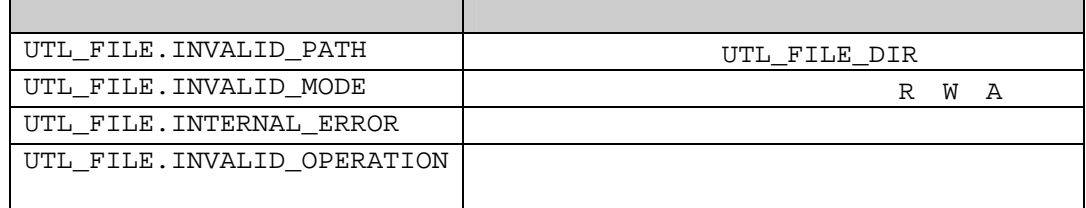

#### 2) FCLOSE

PROCEDURE FCLOSE(filehandle IN OUT FILE TYPE);

- $\triangleright$  filehandle FOPEN
- 3) FCLOSE\_ALL

 $\bullet$ 

PROCEDURE FCLOSE\_ALL;

FCLOSE\_ALL FCLOSE UTL\_FILE.INVALID\_FILEHANDLE | ( ) UTL\_FILE.WRITE\_ERROR UTL\_FILE.INTERNAL\_ERROR

#### 4) GET\_LINE

PROCEDURE GET\_LINE(filehandle IN FILE\_TYPE, Buffer OUT VARCHAR2);

 $\bullet$ 

→ filehandle FOPEN

 $\triangleright$  Buffer

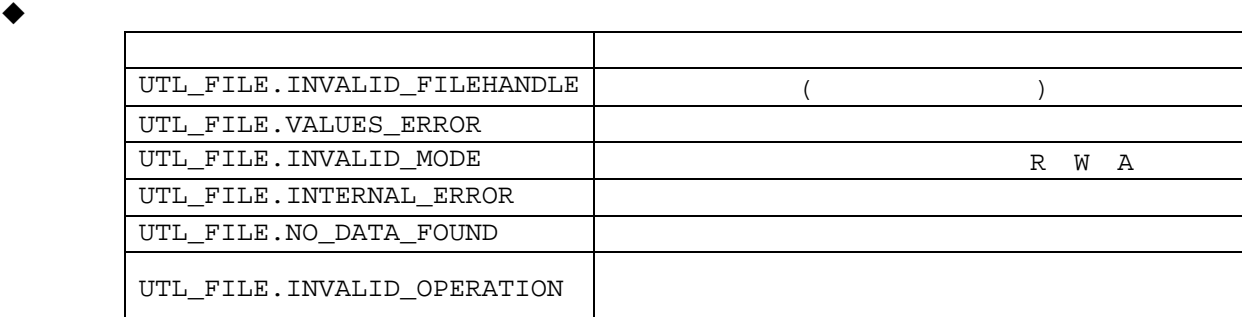

$$
\blacklozenge \qq \qquad \qquad
$$

使用GET\_LINE读取文件时,它能处理的最大行长度是在打开文件时指定的。其默认值为1023

#### 5) IS\_OPEN

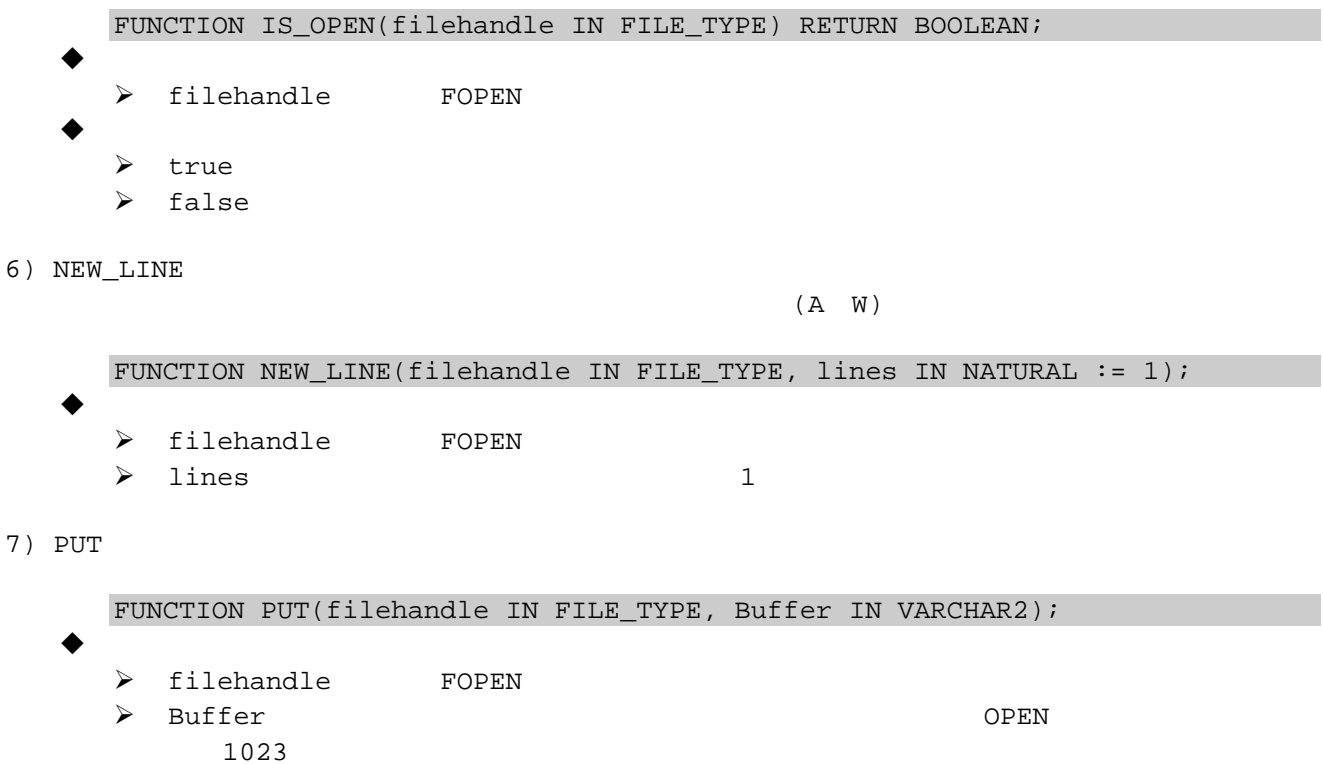

8) PUT\_LINE

FUNCTION PUT\_LINE(filehandle IN FILE\_TYPE, Buffer IN VARCHAR2);  $\bullet$  PUT

9) PUTF

C printf PROCEDURE PUTF(filehandle IN FILE\_TYPE,

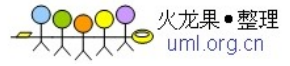

PL/SOL

```
format IN VARCHAR2, 
      arg1 IN VARCHAR2 DEFAULT NULL, 
      ..... 
      arg5 IN VARCHAR2 DEFAULT NULL); 
\bullet
```
- $\triangleright$  filehandle FOPEN
- $\triangleright$  format
- 10) FFLUSH

PUT COMES SERVICES AND THE PUT CONTROLLERS AND ARRANGEMENT OF A SAMPLE ASSESSMENT OF A SAMPLE OF A SAMPLE OF A SAMPLE OF A SAMPLE OF A SAMPLE OF A SAMPLE OF A SAMPLE OF A SAMPLE OF A SAMPLE OF A SAMPLE OF A SAMPLE OF A SAM 图书中。<br>图书中的图书中的文件中,<br>图书中的内容,可以调用FFLUSH

- PROCEDURE FFLUSH(filehandle IN FILE\_TYPE);
- $\bullet$

▶ filehandle FOPEN

NEW\_LINE PUT PUT\_LINE PUTF FFLUSH

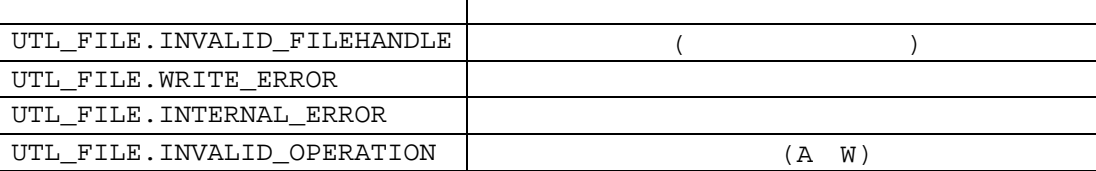

#### **8.2.3** 例程

```
DECLARE 
   l_file UTL_FILE.FILE_TYPE; 
BEGIN 
   -- Open the file 
   l_file := UTL_FILE.FOPEN('C:\TEST', 'TEST.TXT', 'W');-- Close the file 
   UTL_FILE.FCLOSE(l_file); 
EXCEPTION 
   WHEN UTL_FILE.INTERNAL_ERROR THEN 
      DBMS_OUTPUT.PUT_LINE('UTL_FILE: An internal error occurred.'); 
      UTL_FILE.FCLOSE_ALL; 
   WHEN UTL_FILE.INVALID_FILEHANDLE THEN 
      DBMS OUTPUT.PUT LINE('UTL FILE: The file handle is invalid.');
      UTL_FILE.FCLOSE_ALL; 
   WHEN UTL_FILE.INVALID_MODE THEN 
      DBMS_OUTPUT.PUT_LINE('UTL_FILE: An invalid mode is given.'); 
      UTL FILE.FCLOSE ALL;
   WHEN UTL_FILE.INVALID_OPERATION THEN 
      DBMS_OUTPUT.PUT_LINE('UTL_FILE: An invalid operation is attemped.'); 
      UTL FILE.FCLOSE ALL;
   WHEN UTL FILE.INVALID PATH THEN
      DBMS OUTPUT.PUT LINE('UTL FILE: An invalid path was given.');
      UTL FILE.FCLOSE ALL;
   WHEN UTL FILE.READ ERROR THEN
      DBMS_OUTPUT.PUT_LINE('UTL_FILE: An read error occurred.'); 
      UTL_FILE.FCLOSE_ALL; 
   WHEN UTL_FILE.WRITE_ERROR THEN 
      DBMS_OUTPUT.PUT_LINE('UTL_FILE: An write error occurred.');
```
<mark>)♀</mark> 火龙果●整理<br><del>〔人</del>● uml.org.cn

```
UTL_FILE.FCLOSE_ALL; 
   WHEN OTHERS THEN 
      DBMS_OUTPUT.PUT_LINE('OTHERS: Some other error occurred.'); 
       UTL_FILE.FCLOSE_ALL; 
END; 
/
```
# 8.3 TEXT IO

```
TEXT_IO UTL_FILE TEXT_IO CEXT_O
Oracle 0oracle Develop 2000
   CREATE OR REPLACE PROCEDURE yang_text IS 
     l_file TEXT_IO.FILE_TYPE; 
   BEGIN 
      TEXT_IO.PUT_LINE('I am about to open a file'); 
      TEXT_IO.FOPEN('d:\test.txt', 'W'); 
      TEXT_IO.PUT_LINE('File is opened.'); 
      TEXT_IO.PUT_LINE(l_file, 'Yang'); 
      TEXT_IO.PUT_LINE('Write data to the file.'); 
      TEXT_IO.FCLOSE(l_file); 
      TEXT_IO.PUT_LINE('The file has been closed.'); 
   END; 
   /
```
# **9.1 DBMS\_JOB** 包

 $\tt DBMS\_JOB$ 

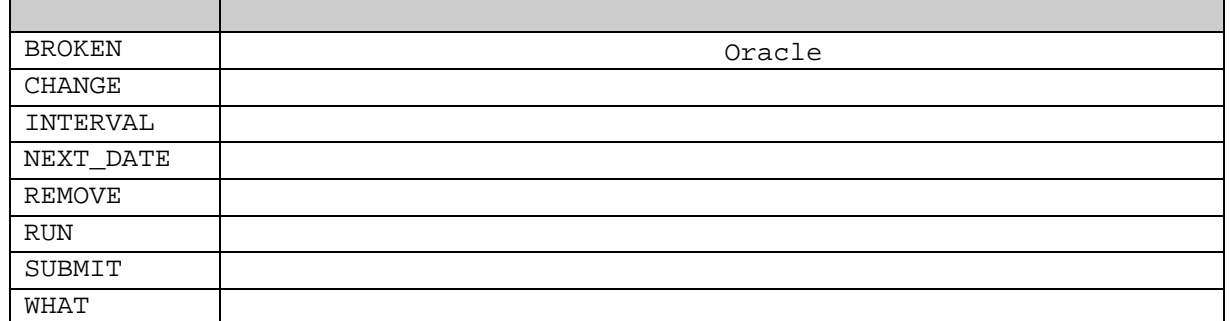

**9.2** 使用后台进程

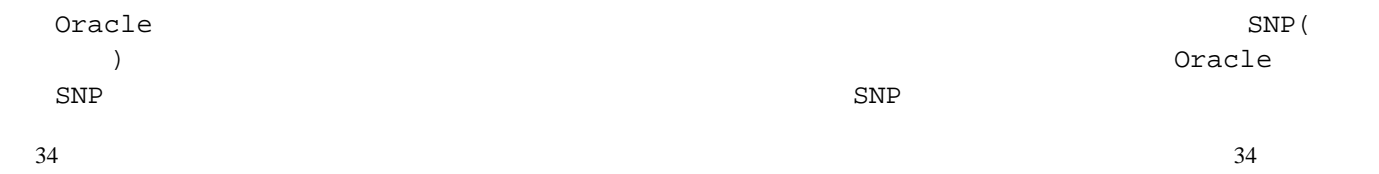

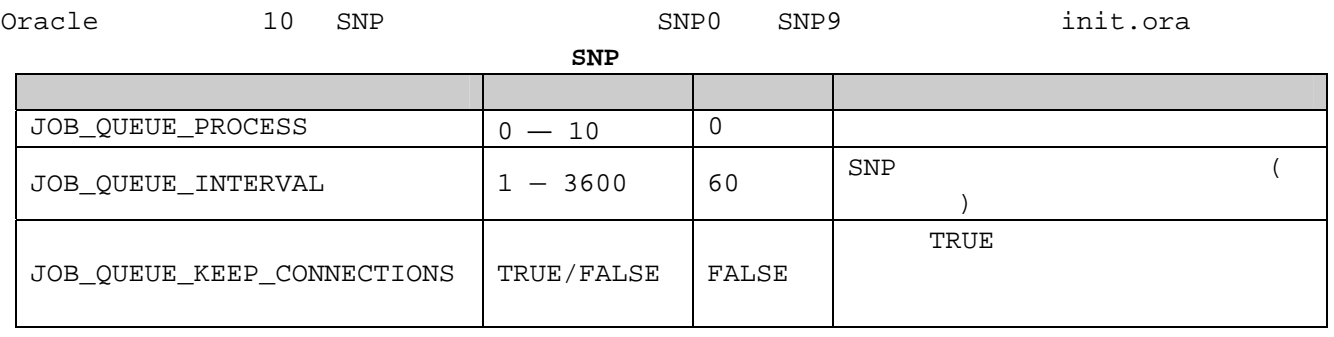

 $0($  ) init.ora

注意:每一个作业使用一个进程,因此不能有跨越多个进程执行的作业。如果JOB\_QUEUE\_PROCESS

# **9.3**

 $1)$ 

2) 立刻执行。

# **9.3.1** SUBMIT

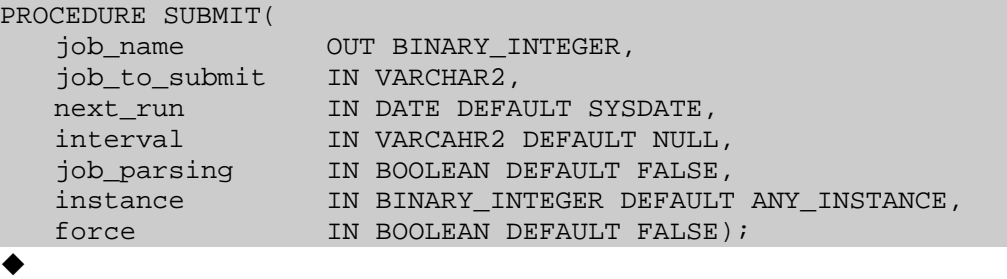

- $\triangleright$  job\_name
- $\geq$  job\_to\_submit PL/SQL
- $\triangleright$  next\_run
- $\triangleright$  interval
- → job\_parsing: TALSE Oracle 有的对象都存在,应该将其设置为TRUE,否则该作业成为损坏的作业。
- $\triangleright$  instance
- $\triangleright$  force TRUE  $\triangleright$  force TRUE
	-

 $\bullet$ 

```
DECLARE 
  v_JobNum BINARY_INTEGER; 
BEGIN 
  DBMS_JOB.SUBMIT(v_JobNum, 'Weekly(''maintenance'', 1000, ''Friday'');', 
                    SYSDATE, 'NEXT_DAY(TRUNC(SYSDATE),''Friday'') + 22/24); 
END; 
/
```
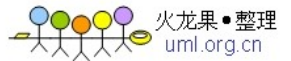

#### **9.3.2** RUN

RUN 2008年5月11日 1月20日 1月20日 1月20日 1月20日 1月20日 1月20日 1月20日 1月20日 1月20日 1月20日 1月20日 1月20日 1月20日 1月20日 1月20日 1月20日 1月20日 1月20日 1月20日 1月20日 1月20日 1月20日 1月20日 1月20日 1月20日 1月20日 1月20日 1月20日 1月20日 1月20日 1月20日 1月20日 1月20日 1月20日 1月2 PROCEDURE RUN(job\_num\_specifiec IN BINARY\_INTEGER); 为使用RUN 过程,必须知道指定给要执行的作业的作业号,当作业被执行时,作业的下一次执行时间被重置。

# **9.3.3** 作业环境

Oracle

 $1)$  $2)$ 3) 当前用户模式 4) NLS\_LANGUAGE; 5) NLS\_CURRENCY; 6) NLS\_ISO\_CURRENCY; 7) NLS\_NUMBERIC\_CHARACTERS; 8) NLS\_DATE\_FORMAT; 9) NLS\_DATA\_LANGUAGE; 10) NLS\_SORT;  $\text{NLS}$  altready  $\text{ALTER}$ 

contracted extension and the contract extension of  $\Omega$  and  $\Omega$ 

Oracle SYS.JOBSEQ

 $\begin{array}{l} \texttt{ISUBMIT} \end{array}$ 

DBMS\_JOB.SUBMIT
PL/SQL

 $PL/SQL$  Oracle

emandle contracted by Dracle

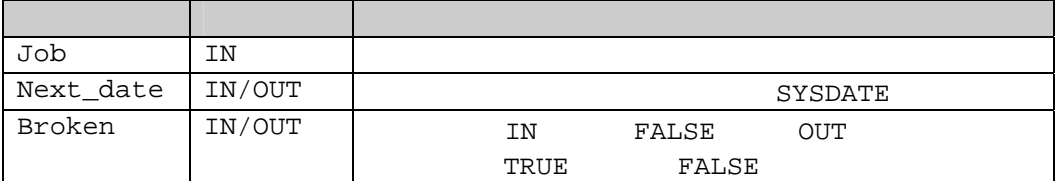

# **9.4**

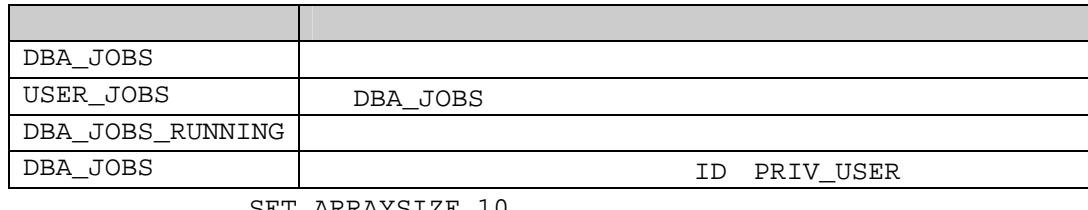

SET ARRAYSIZE 10

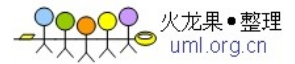

# **9.4.1 DBA\_JOBS**

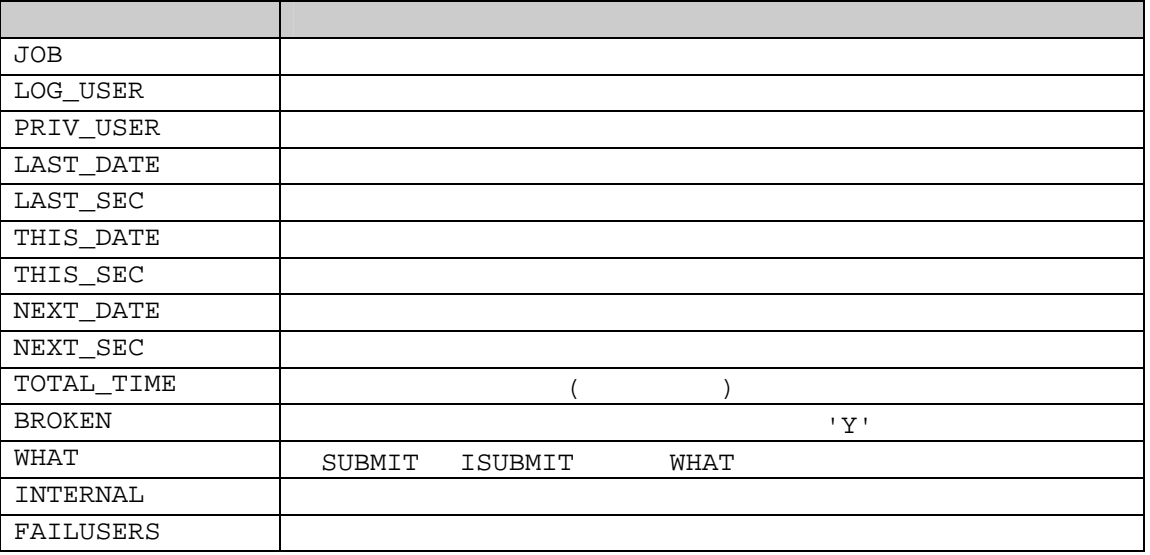

# 9.4.2 DBA\_JOBS\_RUNNING

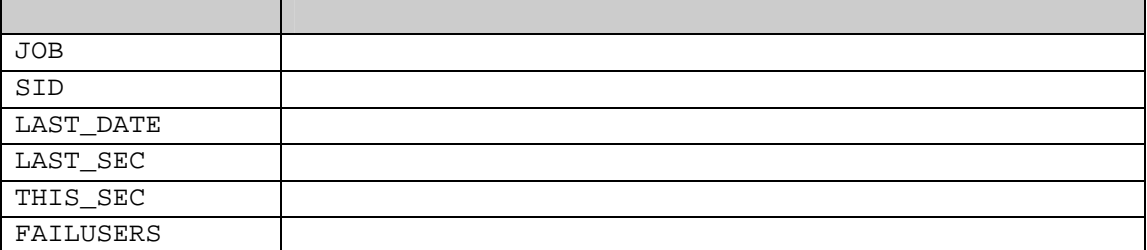

**9.5** 

# **9.5.1**

PROCEDURE REMOVE( job\_num IN BINARY\_INTEGER);

- $\bullet$ 
	- $\triangleright$  job\_num

# **9.5.2**

 $\verb|CHANGE| \verb|CHANGE| \verb|WHAT| | \verb|NEXT_DATE|$ 

INTERVAL

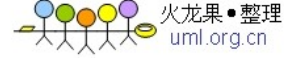

PROCEDURE CHANGE(job\_num IN BINARY\_INTEGER, process\_name IN VARCHAR2, next run in DATE, interval IN VARCHAR2, instance IN BINARY\_INTEGER DEFAULT ANY\_INSTANCE, froce IN BOOLEAN DEFAULT FALSE); PROCEDURE WHAT(job\_num IN BINARY\_INTEGER, process\_name IN VARCAHR2); PROCEDURE NEXT\_DATE(job\_num IN BINARY\_INTEGER, Next\_run IN DATE); PROCEDURE INTERVAL(job\_num IN BINARY\_INTEGER, interval IN DATE);

**9.5.3** 导入和导出作业

PROCEDURE USER\_EXPORT(job\_num IN BINARY\_INTEGER, Des\_database OUT VARCHAR2);

#### **9.5.4**

16 Oracle BROKEN

- 下RUE 的现在分词形式
	- 1) DBMS JOB.RUN
	- 2) BROKEN 'Fixed' BROKEN FALSE PROCEDURE BROKEN( Job\_num IN BINARY\_INTEGER,Broken\_status IN BOOLEAN, Next\_date IN DATE DEFAULT SYSDATE);

## **9.5.5** 例程

 $init.ora$  UTL\_FILE\_DIR = D:\Test USER EXECPTION

#### $1)$

```
CREATE OR REPLACE PROCEDURE yang_test1 AS 
BEGIN 
   DBMS_OUTPUT.PUT_LINE('Hai test1 ...' || 
          TO_CHAR(SYSDATE, 'YYYY-MM-DD HH24:MI:SS')); 
END; 
/ 
CREATE OR REPLACE PROCEDURE yang_test2 AS 
   v_file UTL_FILE.FILE_TYPE; 
BEGIN 
   v_file := UTL_FILE.FOPEN('D:\TEST', 'test.txt', 'A');
   UTL_FILE.PUT_LINE(v_file, 'Hai test2 ...' || 
        TO_CHAR(SYSDATE, 'YYYY-MM-DD HH24:MI:SS')); 
   UTL FILE.FCLOSE(v file);
EXCEPTION 
   WHEN OTHERS THEN 
       DBMS_OUTPUT.PUT_LINE('Error: ' || TO_CHAR(SQLCODE) || SQLERRM); 
       NULL; 
END; 
/
```
#### PL/SOL

火龙果•整理  $H^{\bullet}$  uml.org.cn

```
CREATE OR REPLACE PROCEDURE yang_test3 AS 
   v file UTL FILE.FILE TYPE;
BEGIN 
   v_file := UTL_FILE.FOPEN('D:\TEST', 'test.txt', 'A'); 
   UTL_FILE.PUT_LINE(v_file, 'Hai test2 again ...' || 
        TO CHAR(SYSDATE, 'YYYY-MM-DD HH24:MI:SS'));
   UTL FILE.FCLOSE(v file);
EXCEPTION 
   WHEN OTHERS THEN 
       DBMS_OUTPUT.PUT_LINE('Error: ' || TO_CHAR(SQLCODE) || SQLERRM); 
       NULL; 
END; 
/
```
 $2)$ 

```
DECLARE 
   v jobnum BINARY INTEGER;
BEGIN
   DBMS OUTPUT.ENABLE;
   DBMS_JOB.SUBMIT(v_jobnum, 'YANG_TEST1;', SYSDATE, 
          'SYSDATE+(1/(24*60*60))'); 
   DBMS_OUTPUT.PUT_LINE('Frist Job Number assigned to test1 is:'|| v_jobnum); 
   DBMS_JOB.SUBMIT(v_jobnum, 'YANG_TEST2;', SYSDATE, 
          'SYSDATE+(1/(24*60*60))'); 
   DBMS OUTPUT.PUT LINE('Second Job Number assigned to test2 is:' ||
          v_jobnum); 
   DBMS_JOB.ISUBMIT(110, 'YANG_TEST3;', SYSDATE, 'SYSDATE+(1/(24*60*60))'); 
   DBMS_OUTPUT.PUT_LINE('Third Job Number assigned to test3 is: 110'); 
END; 
/
```

```
3)
```

```
DECLARE 
   l_jobnum NUMBER; 
BEGIN 
   SELECT job INTO l jobnum FROM USER JOBS WHERE what = UPPER('yang test1;');
   DBMS_JOB.RUN(l_jobnum);
   SELECT job INTO l_jobnum FROM USER_JOBS WHERE what = UPPER('yang_test2;');
   DBMS_JOB.RUN(l_jobnum); 
   SELECT job INTO l_jobnum FROM USER_JOBS WHERE what = UPPER('yang_test3;');
   DBMS_JOB.RUN(l_jobnum);
EXCEPTION 
   WHEN OTHERS THEN 
      DBMS_OUTPUT.PUT_LINE('Error: ' || TO_CHAR(SQLCODE) || SQLERRM);
       NIIIJ.;
END; 
/
```

```
4) 编写删除作业的匿名包:
```

```
DECLARE 
   l_jobnum NUMBER; 
BEGIN 
   SELECT job INTO l_jobnum FROM USER_JOBS WHERE what = UPPER('yang_test1;');
   DBMS_JOB.REMOVE(l_jobnum);
```

```
SELECT job INTO 1_jobnum FROM USER_JOBS WHERE what = UPPER('yang_test2;');
   DBMS_JOB.REMOVE(l_jobnum); 
   SELECT job INTO 1_jobnum FROM USER_JOBS WHERE what = UPPER('yang_test3;');
   DBMS_JOB.REMOVE(l_jobnum); 
EXCEPTION 
   WHEN OTHERS THEN 
       DBMS_OUTPUT.PUT_LINE('Error: ' || TO_CHAR(SQLCODE) || SQLERRM); 
       NULL; 
END; 
/
```
# 10.1 (DBMS ALERT )

DBMS\_ALERT

DBMS\_ALERT COMMIT Orcle Forms 由于DBMS\_ALERT包是基于事务的,因此任何ROLLBACK 都将删除所有的报警。 SYS.DBMS\_ALERT EXECUTE

## 10.1.1

1) REGISTER

- 2) WAITONE
- 3) WAITANY
- 4) SIGNAL

#### 10.1.2

 $1)$ 

PROCEDURE REGISTER(alert\_name IN VARCHAR2);

 $\bullet$  $\triangleright$  alert\_name

 $2)$ 

WAITONE

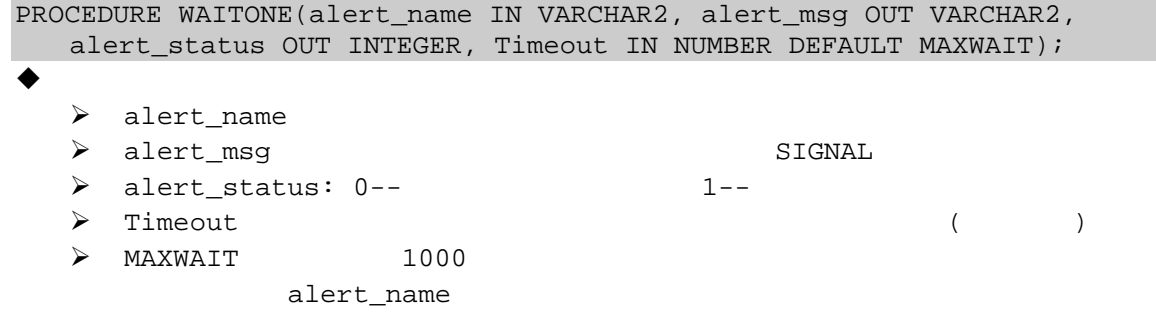

火龙果•整理  $\bigotimes_{uml.org.cn}^{v \lor w \rightarrow w}$ 

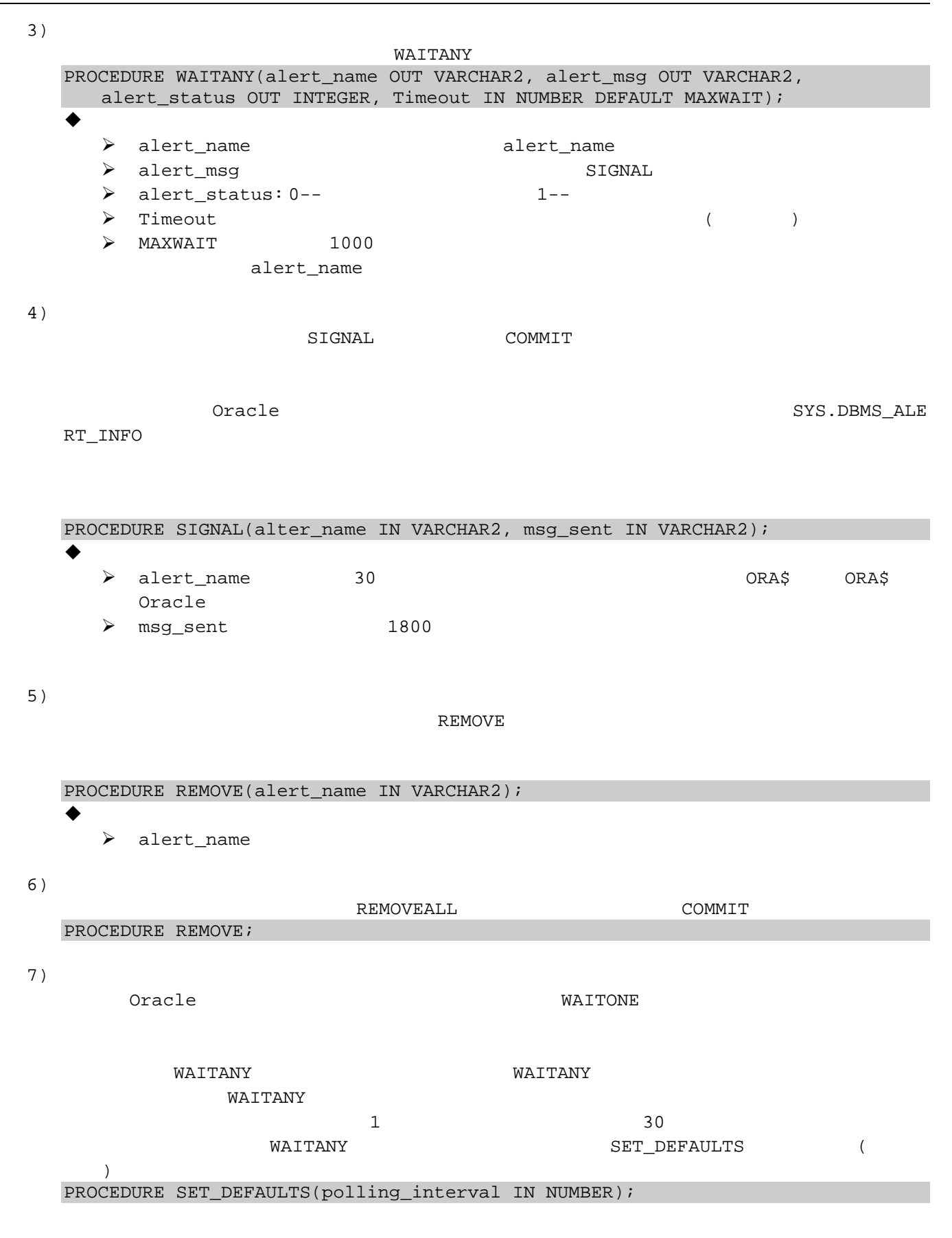

火龙果•整理  $\overline{\text{L}}$  uml.org.cn

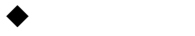

¾ polling\_interval 是以秒我单位指出轮讯的时间间隔,默认值为 5 秒。

## 10.1.3

SQL\* PLus; conn sys/change\_on\_install; GRANT EXECUTE ON DBMS ALERT TO scott; conn scott/tiger;

```
(scott.emp)
CREATE OR REPLACE TRIGGER tri emp
AFTER INSERT OR UPDATE OR DELETE ON emp 
FOR EACH ROW 
BEGIN 
   IF INSERTING THEN 
      DBMS_ALERT.SIGNAL('emp_changing', USER || ': inserting some data'); 
   ELSIF UPDATING THEN 
      DBMS_ALERT.SIGNAL('emp_changing', USER || ': updating some data'); 
   ELSIF DELETING THEN 
      DBMS ALERT.SIGNAL('emp changing', USER || ': deleting some data');
   END IF; 
END;
```

```
DECLARE 
   l_{\text{msg}} VARCHAR2(1800); --
   l status INTEGER; -- WAITONE
BEGIN 
   DBMS_ALERT.REGISTER('emp_changing'); 
   DBMS_ALERT.WAITONE('emp_changing', l_msg, l_status, 60);
   DBMS_OUTPUT.PUT_LINE(l_msq);
   DBMS_ALERT.REMOVE('emp_changing'); 
END;
```
SQL\*Plus

1) SOL\*Plus INSERT INTO emp(empno, ename) VALUES(8888, 'test01'); COMMIT; DELETE FROM emp WHERE empno = 8888; COMMIT; 2) SQL\*Plus

#### 10.2 DBMS PIPE

DBMS PIPE

任何能够访问数据库实例并执行PL/SQL代码的用户都可以访问管道。

 $COMMIT$  ROLLBACK

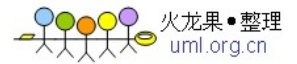

#### DBMS\_ALERT

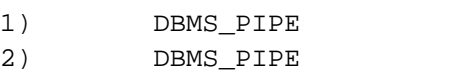

# 10.2.1

 $DBA$ 

# **10.2.2**

- 1) CREATE\_PIPE
- 2) PACK\_MESSAGE
- 3) SEND\_MESSAGE
- SEND\_MESSAGE
- 4) RECEIVE\_MESSAGE
- RECEIVE\_MESSAGE 如果需要知道数据的类型(可能变化),可以调用函数NEXT\_ITEM\_TYPE
- 5) UNPACK\_MESSAGE 1000

 $1000$ 

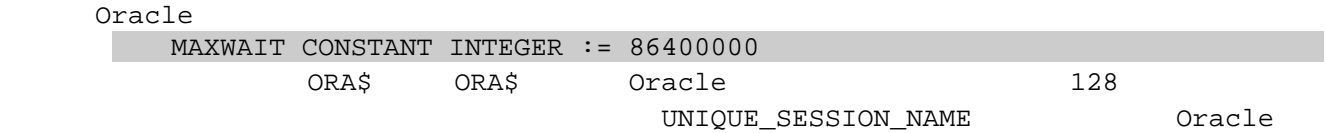

 $8192$  and  $4096$ 

# 10.2.3 DBMS\_PIPE

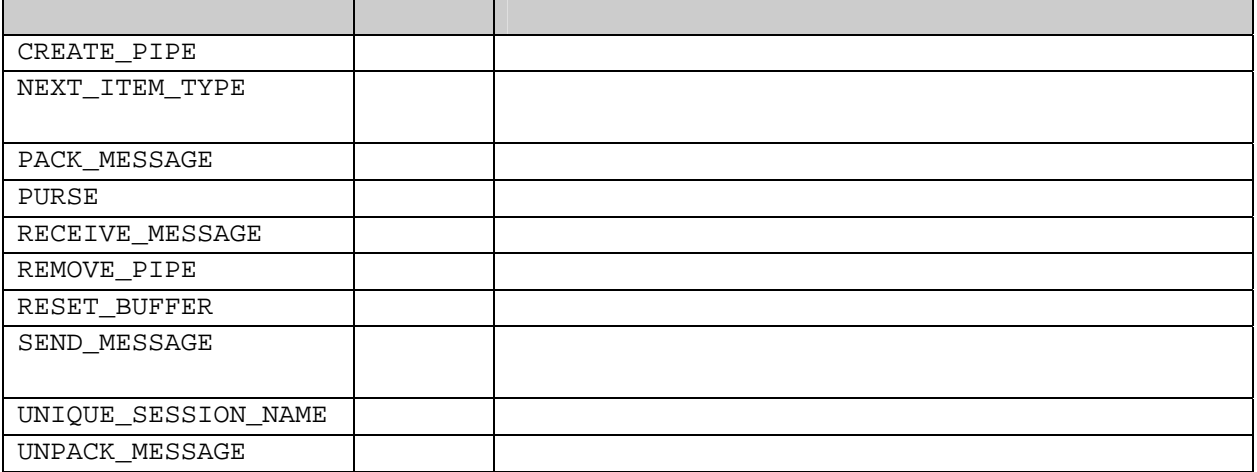

```
1) CREATE_PIPE
      FUNCTION CREATE PIPE(pipe name IN VARCAHR2,
          pipesize IN INTEGER DEFAULT 8192, 
          private IN BOOLEAN DEFAULT TRUE); 
      RETURN INTEGER; 
       \bullet\triangleright pipe_name:
        ¾ pipesize:是管道的最大空间,默认值为8192字节;
        → private FALSE 7RUE
       \bullet and \bullet\geqslant 0
        \triangleright ORA-23322
        注意:
             SEND_MESSAGE
2) PACK MESSAGE
                                                    PACK_MESSAGE
      PROCEDURE PACK MESSAGE(data IN VARCHAR2);
      PROCEDURE PACK MESSAGE(data IN DATE);
      PROCEDURE PACK MESSAGE(data IN NUMBER);
       \bullet\triangleright data: VARCHAR2 DATE NUMBER
        注意:
                   4096
3) SEND_MESSAGE
                                SEND_MESSAGE
      FUNCTION SEND MESSAGE(pipe name IN VARCAHR2,
          Timeout IN INTEGER DEFAULT MAXWAIT, 
          pipesize IN INTEGER DEFAULT 8192); 
      RETURN INTEGER; 
       \bullet\triangleright pipe_name:
        → Timeout: ( ) 1000<br>→ pipesize 8192
        \triangleright pipesize
       \bullet and \bullet\triangleright 0
        \geq 1 RECEIVE_MESSAGE
        \geq 3
4) RECEIVE_MESSAGE
                                                 NEXT_ITEM_TYPE
   UNPACK MESSAGE
      FUNCTION RECEIVE_MESSAGE(pipe_name IN VARCAHR2, 
         Timeout IN INTEGER DEFAULT MAXWAIT); 
      RETURN INTEGER;
```
 $\bullet$  $\triangleright$  pipe\_name:

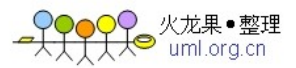

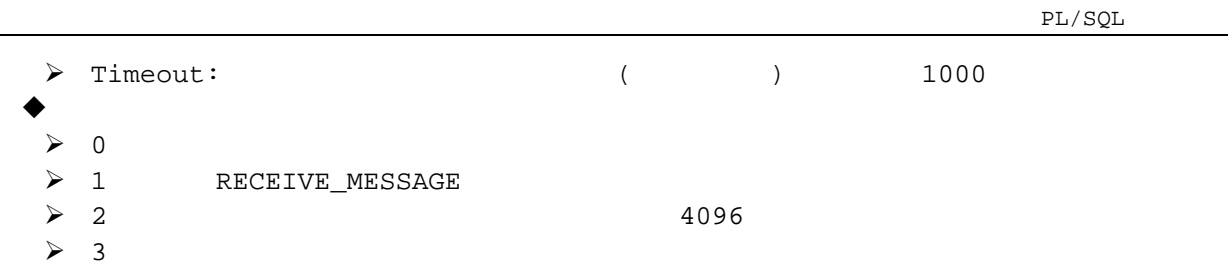

5) UNPACK\_MESSAGE

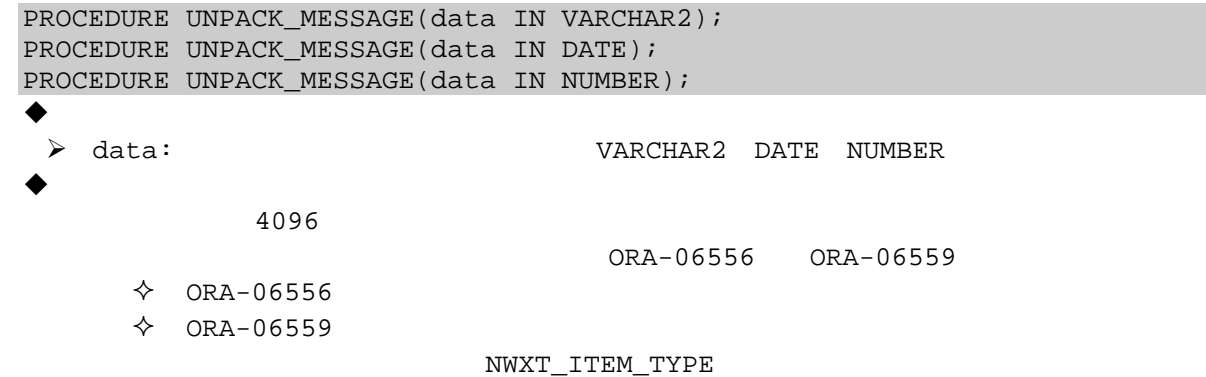

6) NEXT\_ITEM\_TYPE<br>FUNCTION NE

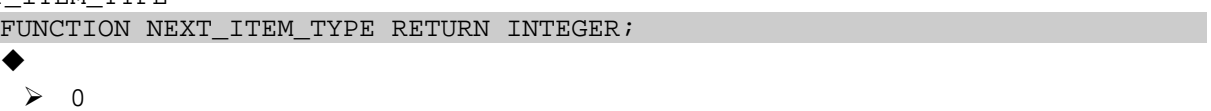

- $\geqslant 6$  NUMBER
- $\triangleright$  9 VARCHAR2
- 
- $\geq 11$  ROWID
- $\geqslant$  12 DATE  $\geq$  23 RAW
- $\bullet$ :
- 7) REMOVE\_PIPE

FUNCTION REMOVE\_PIPE(pipe\_name IN VARCHAR2) RETURN INTEGER;  $\bullet$  and  $\bullet$  $\sim$  $\blacktriangleright$  ORA-23322 注意:

8) PACK\_MESSAGE\_RAW

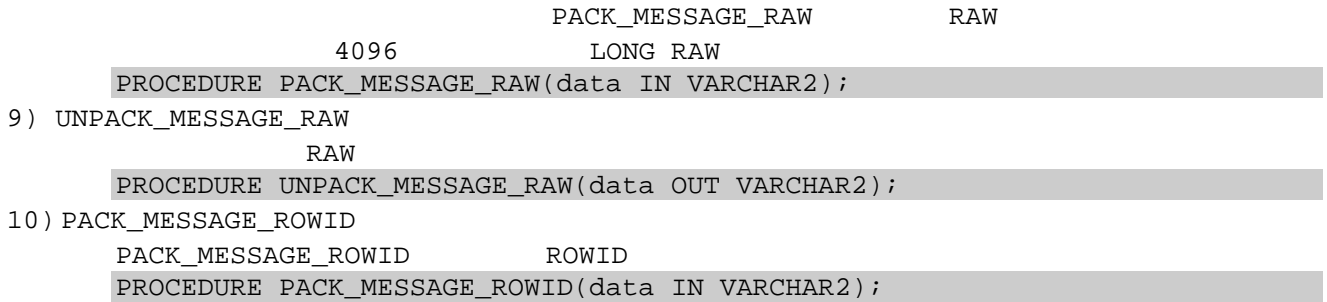

<mark>♀♀♀♀</mark>♀ 火龙果•整理

 $PL/SQL$ 

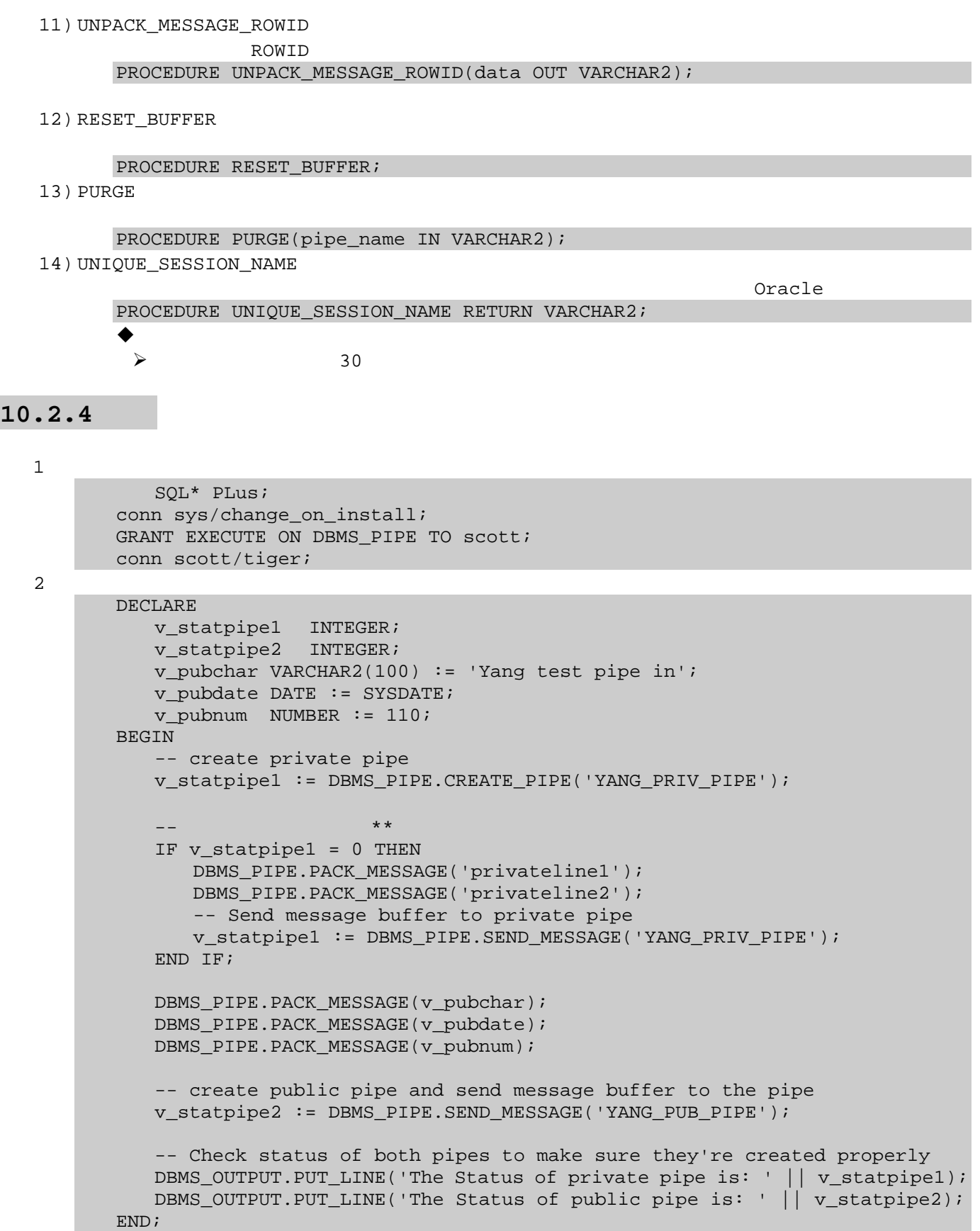

火龙果●整理 Ho were the world

```
3 \hskip 1.5cmDECLARE 
         v_statpipe1 INTEGER;<br>v_statpipe2 INTEGER;
         v_statpipe2
          v_pubtype INTEGER; 
          v pubchar VARCHAR2(100);
          v_pubdate DATE := SYSDATE; 
          v pubnum NUMBER := 110;
      BEGIN 
          -- 15v_statpipe1 := DBMS_PIPE.RECEIVE_MESSAGE('YANG_PRIV_PIPE', 15); 
          DBMS_PIPE.UNPACK_MESSAGE(v_pubchar); 
          DBMS_OUTPUT.PUT_LINE(v_pubchar); 
          -- 15v statpipe2 := DBMS_PIPE.RECEIVE_MESSAGE('YANG_PUB_PIPE', 15);
          LOOP 
             v_pubtype := DBMS_PIPE.NEXT_ITEM_TYPE; 
             IF v pubtype = 0 THEN EXIT;
             ELSIF v\_pubtype = 6 THEN --
                DBMS_PIPE.UNPACK_MESSAGE(v_pubnum); 
             ELSIF v\_pubtype = 9 THEN --
                DBMS_PIPE.UNPACK_MESSAGE(v_pubchar); 
             ELSIF v_pubtype = 12 THEN --
                DBMS_PIPE.UNPACK_MESSAGE(v_pubdate); 
             END IF; 
          END LOOP; 
          DBMS_OUTPUT.PUT_LINE(v_pubnum);
          DBMS_OUTPUT.PUT_LINE(v_pubchar); 
          DBMS_OUTPUT.PUT_LINE(v_pubdate); 
      END; 
4DECLARE 
         v_status NUMBER; 
      BEGIN 
          v_status := DBMS_PIPE.REMOVE_PIPE('YANG_PRIV_PIPE'); 
          DBMS OUTPUT.PUT LINE('The status for removing from private' ||
                 ' pipe is : ' || v_status); 
          v status := DBMS_PIPE.REMOVE_PIPE('YANG_PUB_PIPE');
          DBMS_OUTPUT.PUT_LINE('The status for removing from public' || 
                 ' pipe is : ' || v_status); 
      END;
```
# 10.3 DBMS ALERT DBMS PIPE

- $\bullet$ :
	- 1. **a**
	- $2.$ 
		- $3.$  C
- 47 47

4. PL/SQL

◆

1. DBMS\_ALERT COMMIT DBMS\_PIPE COMMMIT  $ROLLBACK$ 

 $2.$ 

3. DBMS\_ALERT

DBMS\_PIPE

# $PL/SQL$  JAVA

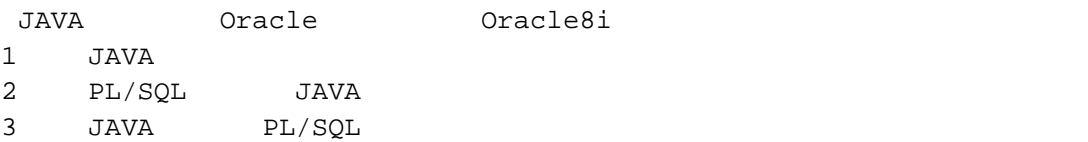

# **11.1 Oracle JAVA**

#### 1. **Jserver**:

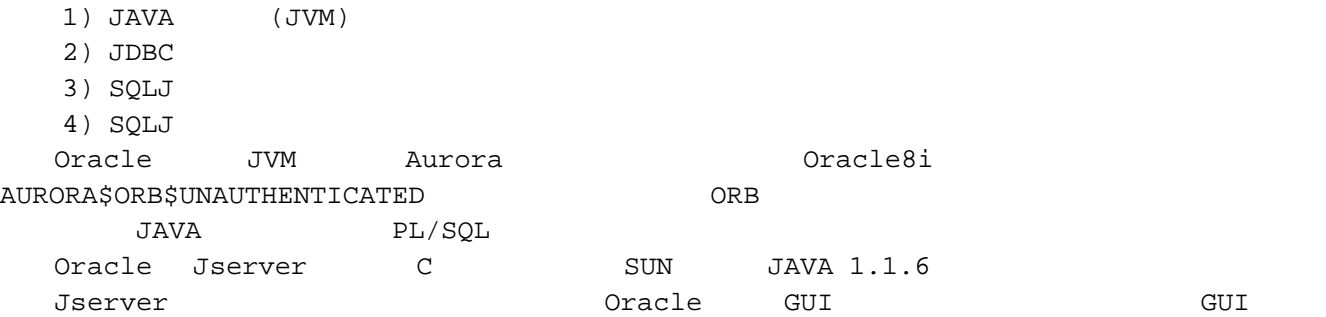

**2.** 组成结构图:

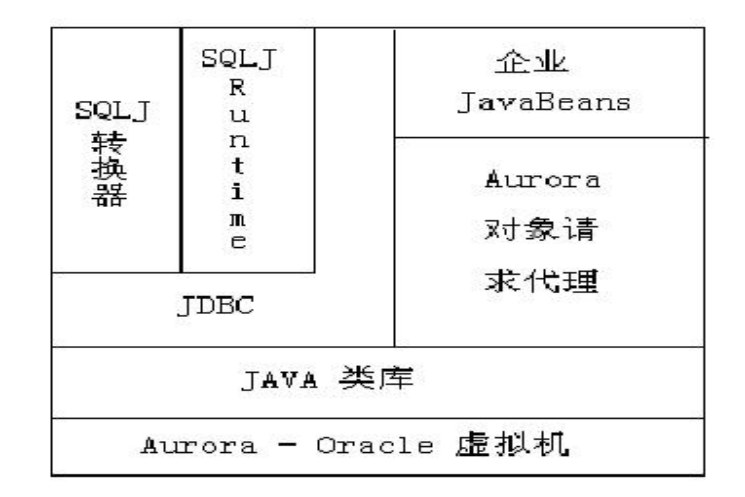

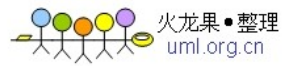

PL/SQL **3.** 配置系统环境变量: 1) WINNT CLASSPATH Oracle translator.zip D:\Oracle817\sqlj\lib\translator.zip **4.** 装载**JAVA**类: loadjava {-user|-u} username/password[@database] [-option [-option...]] filename [filename...] 1)  $\{-user\}$  username/password[@database] JAVA 2)  $[-\text{option } [-\text{option }...]]$  $\{andresource\}$ debug  ${definer|d}$  $\{encoding|e\}$  JDK latin1  $\{force|f\}$  JAVA  ${grant|g}$  {usename|rolename}[{usename|rolename}...]  ${help|h}$ {oci8|O} loadjava Oracle Oracle (OCI) JDBC ( ) and ( ) and ( ) and ( ) and ( ) and ( ) and ( ) and ( ) and ( ) and ( ) and ( ) and ( ) and ( ) and ( ) and ( ) and ( ) and ( ) and ( ) and ( ) and ( ) and ( ) and ( ) and ( ) and ( ) and ( ) and ( ) and ( ) and ( ) a Oracleresolver  $\{$ resolve $|r\rangle$  $(11).$  {resolve  $R$ }  $(12)$ . {schema|S}  $(13)$ . {synonym|s} GRANT CREATE ANY SYNONYM TO SCOTT;  $(14)$ . {thin | t} javaload JDBC  $(15)$ . {verbose|v} loadjava 3) filename JAVA (.class) JAVA (.java) SQL (.sql) **5.** 删除装载的**JAVA**类: dropjava {-user|-u} username/password[@database] [-option [-option...]] filename [filename...] 1)  $\{-user|-u\}$  username/password[@database] 3AVA

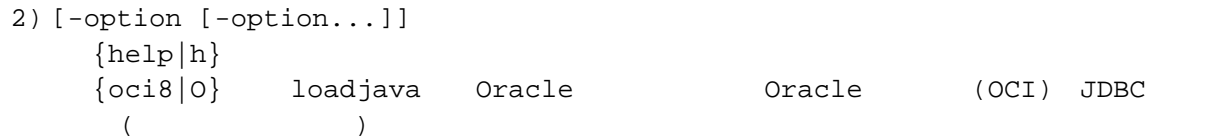

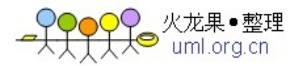

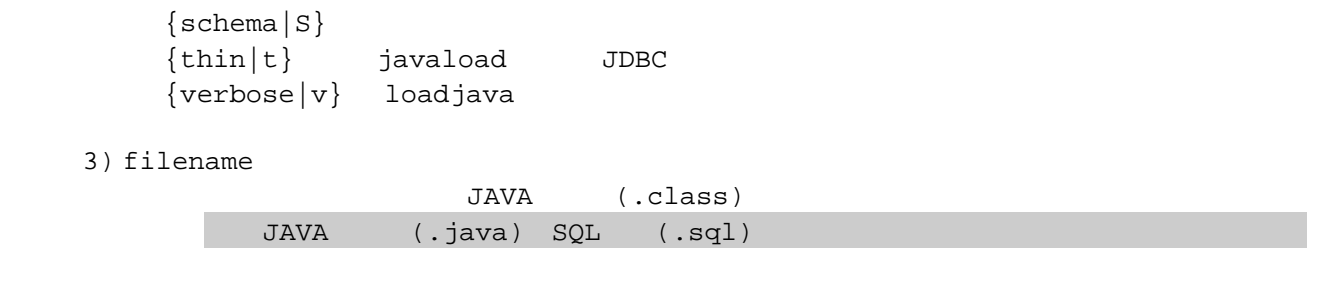

# **11.2 JAVA**

```
\begin{matrix} \color{red}{\blacklozenge} & \color{red}{\text{JAVA}} & \color{blue}{\text{:}} \end{matrix}\blacktriangleright JAVA
                 public class test{ 
                       public static int test() 
                        \{return 100; 
                        } 
                  }
```
→ **2** atabase **b**:  $\alpha$ 

```
进入DOS状态,输入:
 loadjava -user scott/tiger@yang d:\test.java 
          java.lang.NoClassDefFounfError CLASSPATH
translator.zip
```

```
\blacktriangleright PL/SOL
    CREATE OR REPLACE FUNCTION test_java RETURN NUMBER AS 
    LANGUAGE JAVA NAME 'test.test() return int'; 
    / 
    DECLARE 
       l_test NUMBER; 
    BEGIN 
       SELECT test_java INTO l_test FROM DUAL; 
        DBMS_OUTPUT.PUT_LINE(l_test); 
        l_test := test_java; 
       DBMS_OUTPUT.PUT_LINE(l_test); 
    END; 
    /
```
- → Dracle DROP FUNCTION test\_java;
- → Oracle 进入DOS状态,输入: dropjava -user scott/tiger@yang -verbose d:\test.java